МИНИСТЕРСТВО ОБРАЗОВАНИЯ И НАУКИ РОССИЙСКОЙ ФЕДЕРАЦИИ

Федеральное государственное бюджетное образовательное учреждение высшего профессионального образования «Пензенский государственный университет архитектуры и строительства» (ПГУАС)

# **ОРГАНИЗАЦИЯ, ПЛАНИРОВАНИЕ И УПРАВЛЕНИЕ В СТРОИТЕЛЬСТВЕ**

Методические указания по выполнению самостоятельных работ

Под общей редакцией доктора технических наук, профессора Ю.П. Скачкова

Пенза 2014

# УДК 69.003:628.13 ББК 38

О–64

*Методические указания подготовлены в рамках проекта «ПГУАС – региональный центр повышения качества подготовки высококвалифицированных кадров для строительной отрасли» (конкурс Министерства образования и науки Российской Федерации – «Кадры для регионов»)* 

#### Рекомендовано Редсоветом университета

Рецензент - кандидат технических наук, доцент кафедры «Экономика, организация и управление производством» Белянская Н.М.

О64 **Организация**, планирование и управление в строительстве: методические указания по выполнению самостоятельных работ / Н.А. Шлапакова, С.Ю. Глазкова, Б.Б. Хрусталев; под общ. ред. д-ра техн. наук, проф. Ю.П. Скачкова. – Пенза: ПГУАС, 2014. – 56 с.

Исследуются особенности построения сетевого графика в масштабе времени, производится оптимизация сетевых графиков по критерию оптимального распределения трудовых ресурсов. В них рассмотрены метод сетевого планирования и управления, который включает построение, расчет, анализ и оптимизацию сетевых моделей. Содержат формы необходимых таблиц, формулы, на основании которых должны проводиться необходимые расчеты, а также задачи по построению и расчету сетевых графиков. Представлена последовательность и порядок выполнения расчетов, которые могут быть использованы в самостоятельной работе, а также для выполнения технико-экономических расчетов в организационно-экономическом разделе выпускной квалификационной работы.

Направлены на овладение методами проведения инженерных изысканий, технологией проектирования деталей и конструкций в соответствии с техническим заданием с использованием стандартных прикладных расчетных и графических программных пакетов; формирование способности проводить предварительное технико-экономическое обоснование проектных расчетов, разрабатывать проектную и рабочую техническую документацию, оформлять законченные проектно-конструкторские работы, контролировать соответствие разрабатываемых проектов и технической документации заданию, стандартам, техническим условием и другим нормативным документом.

Методические указания подготовлены на кафедре «Экономика, организация и управление производством» и базовой кафедре ПГУАС при ООО «Промышленное строительство». Предназначены для студентов, обучающихся по направлению 08.03.01 «Строительство».

> © Пензенский государственный университет архитектуры и строительства, 2014

© Шлапакова Н.А., Глазкова С.Ю., Хрусталев Б.Б., 2014

# **ПРЕДИСЛОВИЕ**

Материалы методических указаний способствуют закреплению системы теоретических знаний, полученных студентами на лекционном курсе, а также возможностью овладеть методами практических расчетов основных показателей, форм и взаимосвязей, предусмотренных стандартами программы курса «Организация, планирование и управление в строительстве». Предметом изучения дисциплины является закономерности организации процессов производства, планирования их как функции управления, и собственно управление строительством.

Методические указания подготовлены в соответствии с программой дисциплины Б 3.В.ДВ.17 «Организация, планирование и управление в строительстве» и структурировано в соответствии со спектром вопросов, рассматриваемым в темах по сетевому планированию и управлению. В данном разделе подробно рассматриваются подходы к моделированию производственных процессов; стратегическому, текущему и оперативному планированию с использованием сетевого моделирования и календарного планирования; даются основные представления о рационализации структуры управления.

Согласно государственному образовательному стандарту высшего профессионального образования направления 08.03.01 «Строительство», при изучении дисциплины у студентов должны быть сформированы следующие профессиональные компетенции:

– ПК 9 – знает нормативную базу в области инженерных изысканий, принципов проектирования зданий, сооружений, инженерных систем, оборудования, планировки и застройки населенных мест;

– ПК 10 – владеет методами проведения инженерных изысканий, технологией проектирования деталей и конструкций в соответствии с техническим заданием с использованием стандартных прикладных расчетных и графических программных пакетов;

- ПК 11 - способен проводить предварительное технико-экономическое обоснование проектных расчетов, разрабатывать проектную и рабочую техническую документацию, оформлять законченные проектноконструкторские работы, контролировать соответствие разрабатываемых проектов и технической документации заданию, стандартам, техническим условием и другим нормативным документом;

- ПК 17 - знает научно-техническую информацию, отечественный и зарубежный опыт по профилю деятельности;

– ПК 19 – способен составлять отчеты по выполненным работам, участвовать во внедрении результатов исследований и практических разработок;

– ПК 20 – знает правила и технологии монтажа, наладки, испытания и сдачи в эксплуатацию конструкций, инженерных систем и оборудования строительных объектов, образцов продукции, выпускаемой предприятием;

– ПК 21 – владеет методами опытной проверки оборудования и средств технологического обеспечения;

– ПК 22 – владеет методами оценки технического состояния и остаточного ресурса строительных объектов, оборудования.

Задания методических указаний направлены на развитие максимальной самостоятельности работы студентов, чему способствует наличие большого количества методических пояснений, примеров, практических форм, таблиц и схем.

# 1. МОДЕЛИРОВАНИЕ СТРОИТЕЛЬНОГО ПРОИЗВОДСТВА

Строительное производство представляет собой сложную организационно-технологическую систему, которую для облегчения изучения можно представить в виде модели.

Модель представляет собой абстрактное отображение наиболее существенных характеристик, процессов и взаимосвязей реальных систем. Модель - это условный образ объекта, сконструированный для упрощения его исследования.

По свойствам модели можно судить о наиболее существенных свойствах объекта, которые аналогичны и в модели, и в объекте и являются основными для исследований и решений определенного круга задач. Модель содержит и порождает информацию, адекватную информации моделируемого объекта (оригинала).

В организационно-технологическом проектировании, основой функционирования которой, является информация, модели создаются для получения информации о свойствах и поведении реальных систем в определенных условиях. С учетом этого модель можно определить как систему, исследование которой служит средством для получения информации о другой системе – оригинале. Существуют различные классификации моделей.

Различают два вида моделей: физические и символические (абстрактные).

Физическая модель представляет собой некоторую материальную систему, которая отличается от моделируемого объекта размерами, материалами и т. п. Физическая модель может быть масштабной (например, макет здания, строительной конструкции и т.д.) или аналоговой, построенной на основании того или иного физического процесса.

Символические (абстрактные) модели создаются с помощью языковых, графических, математических средств описания и абстрагирования.

Математические модели нашли наибольшее применение в управлении благодаря их свойству - возможности использования в разных, на первый взгляд совершенно несхожих, ситуациях.

Приняты следующие группировки математических моделей в зависимости от характера математических зависимостей:

а) линейные, когда все зависимости связаны линейными соотношениями, и нелинейные, при наличии хотя бы частично нелинейных соотношений:

б) детерминированные, в которых учитываются только усредненные значения параметров, и вероятностные (или, что однозначно, статистические, стохастические), предусматривающие случайный характер тех или иных параметров и процессов;

в) статические, фиксирующие только один период времени, и динамические, в которых рассматриваются и рассчитываются параметры по различным периодам, этапам;

г) оптимизационные, в которых выбор элементов и самого процесса осуществляется с учетом экстремизации целевой функции, и неоптимизационные с заранее данным объемом выпуска, производства;

д) с высоким уровнем детализации, когда модель отображает многие факторы процесса или включает в себя большое число элементарных составляющих, и агрегированные укрупненные модели, где объединяются многие параметры, близкие по назначению.

Очевидно, что в каждой модели возможны различные сочетания этих признаков с определенным приоритетом одного из них.

Выбор модели осуществляется исходя из характера процесса, деятельности, его целевой направленности, необходимой информации и требований к точности получаемых решений. Формулировка модели требует главным образом глубокого понимания физического существа моделируемого явления, процесса и характера.

Понятие модели связано с определенным сходством между двумя объектами. Помимо сходства, модель должна удовлетворять ряду требований: 1) отражение лишь существенных связей; 2) наглядность; 3) понятность используемого языка и не слишком большая сложность. Процесс исследования на моделях, должным образом представляющих изучаемую систему, называется моделированием.

Моделирование строительного производства - исследование строительных процессов путем построения и изучения их моделей, являющихся упрощенным представлением о некотором объекте, более удобном для восприятия, чем сам объект.

В качестве графических моделей строительного производства служат: линейные графики Г.Л. Ганта, циклограммы М.С. Будникова, таблицы (матрицы), а также сетевые графики.

# 1.1. Модели, применяемые в организации строительства

До настоящего времени основной моделью управляемых систем служат простые графические методы в виде графиков Ганта - календарные линейные графики, на которых в масштабах времени показывают последовательность и сроки выполнения работ. Применяемые реже циклограммы отражают ход работ в виде наклонных линий в системе координат и являются, по существу, разновидностью линейного графика.

Как отмечалось выше, к моделям предъявляются взаимопротиворечивые требования - простоты и адекватности.

Линейный график прост в исполнении и наглядно показывает ход работы. Однако здесь динамическая система строительства представлена статической схемой, которая в лучшем случае может только отобразить положение на объекте, сложившееся в какой-то определенный момент. Линейный график не может отобразить сложность моделируемого в нем процесса, модель не адекватна оригиналу, форма модели вступает в противоречие с ее содержанием.

Отсюда основные недостатки линейных графиков:

- отсутствие наглядно обозначенных взаимосвязей между отдельными операциями (работами); зависимость работ, положенная в основу графика, выявляется составителем только один раз в процессе работы над графиком (моделью) и фиксируется как неизменная; в результате такого подхода заложенные в графике технологические и организационные решения принимаются обычно как постоянные и теряют свое практическое значение вскоре после начала их реализации;

- негибкость, жесткость структуры линейного графика, сложность его корректировки при изменении условий; необходимость многократного пересоставления, которое, как правило, из-за отсутствия времени не может быть выполнено;

- сложность вариантной проработки и ограниченная возможность прогнозирования хода работ;

- сложность применения современных математических методов и компьютеров для механизации расчетов параметров графиков.

Все перечисленные недостатки снижают эффективность процесса управления при использовании линейных графиков.

Сетевая модель свободна от этих недостатков и позволяет формализовать расчеты для передачи на компьютер. В основе сетевого планирования лежит теория графов - раздел современной математики, сформировавшийся в качестве самостоятельного в послевоенный период.

Графом называют геометрическую фигуру, состоящую из конечного или бесконечного множества точек и соединяющих эти точки линий (рис. 1). В графе различают точки, называемые вершинами графа, и соединяющие их линии. Эти линии носят название ребер, если они не ориентированы (см. рис. 1а), и дуг, когда линии имеют направление (см. рис. 1б). В сетевой модели применяют ориентированные графы, т.е. фигуры, состоящие из вершин и дуг.

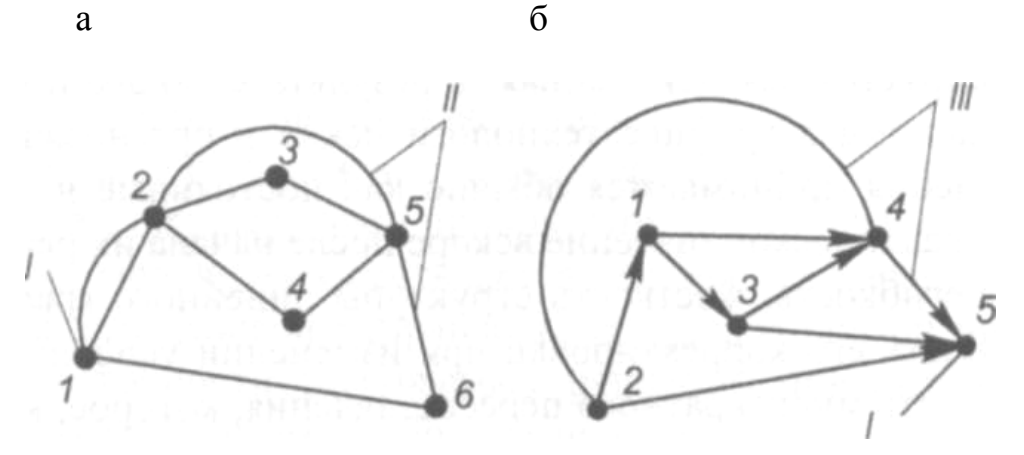

Рис. 1. Граф: а –неориентированный; б – ориентированный; /- вершина; //- ребро; /// – дуги

Примерами применения графов могут служить различные карты, схемы, диаграммы и т.п. Вершинами в этих случаях являются населенные пункты (в географических картах), источники электроснабжения и потребители (в электрических схемах), объемы ресурсов, количество рабочей силы (в графиках-диаграммах).

В строительстве при построении сетевых графиков принят способ изображения, при котором как в ориентированном графе дугами обозначаются работы, а вершинами – результаты выполнения этих работ. Результаты работ называют событиями.

# 2. СЕТЕВОЕ ПЛАНИРОВАНИЕ В СТРОИТЕЛЬСТВЕ

В строительстве сетевые модели используются для решения задач перспективного планирования, определения продолжительности и сроков выполнения основных этапов создания объектов (проектирования, строительно-монтажных работ, поставки технологического оборудования, освоения производственной мощности), а также планирование капитальных вложений по периодам строительства объекта.

В сетевом моделировании строительного производства используется два основных понятия: сетевые модели и сетевые графики. Сетевые модели бывают разные в зависимости от характера объекта строительства, целей и ряда других показателей.

Сетевые модели, применяемые в строительстве, классифицируются по ряду признаков.

1. По типу целей:

– одноцелевые (строительство одного объекта);

– многоцелевые (строительство комплекса объектов с выделением пусковых комплексов и очередей).

2. По характеру параметров:

– детерминированные (исходные параметры для расчёта достаточно определены);

– вероятностные (предусматривают учёт неопределённостей и рисков).

- 3. По параметру контроля:
- временные (объект контроля время);

– ресурсные (объект контроля – какой-либо ресурс);

– стоимостные (объект контроля – стоимость работ).

Далее будут рассматриваться одноцелевые сетевые модели с временными параметрами.

## 2.1. Основные элементы сетевого графика

Сетевая модель изображается в виде графика, состоящего из стрелок и кружков.

**Сетевой график** представляет собой сетевую модель с рассчитанными временными параметрами. В основе построения сети лежат понятия «работа» и «событие».

**Работа** – это производственный процесс, требующий затрат времени и материальных ресурсов и приводящий к достижению определенных результатов (например, рытье котлована, устройство фундаментов, монтаж конструкций). Работу на СГ изображают одной сплошной стрелкой, длина которой не связана с продолжительностью работы (если график составлен не в масштабе времени). Под стрелкой указывают наименование работы, а над стрелкой – продолжительность работы в рабочих днях и при необходимости количество рабочих в день или смену. Под стрелкой можно показать также сметную стоимость СМР (тыс. руб.), физический объем работ, исполнителя работ и т.д. В зависимости от назначения графика содержание приводимых параметров работы может меняться, но продолжительность и наименование работ указывают всегда.

Ожидание - процесс, требующий только затрат времени и не потребляющий никаких материальных ресурсов. Ожидание, в сущности, является технологическим или организационным перерывом между работами, непосредственно выполняемыми друг за другом.

приведем некоторые примеры технологического ожидания. При выполнении цементной стяжки под рулонный ковер требуется определенное время на ее твердение и понижение уровня влажности до нормативной, после чего можно производить кровельные работы, Этот период времени и есть ожидание. Другим примером технологического ожидания служит перерыв в работе по благоустройству до наступления теплого времени года для выполнения сезонных работ по озеленению. Если бригада плотников занята на других работах, и по этой причине не выполняются работы по занита на других расстах, и по этой при инс не выполняются расств по<br>распалубке бетонных конструкций, то это пример организационного ожи-<br>дания. Ожидание изображается, так же, как и работа, сплошной стрелкой с<br>указанием пр

Зависимость (фиктивная работа) вводится для отражения технологической и организационной взаимосвязи работ и не требует ни времени, ни ресурсов. Зависимость изображается пунктирной стрелкой, которая определяет последовательность свершения событий. Она вызвана технологической необходимостью окончания песчаной подготовки под стяжку одновременно с окончанием установки дверных коробок, без чего невозможно выполнение работ по устройству цементной стяжки под полы.

Событие - это факт окончания одной или нескольких работ, необходимый и достаточный для начала следующих работ. В любой сетевой модели события устанавливают технологическую и организационную последовательность работ. События изображаются кружками или другими геометрическими фигурами, внутри которых (или рядом) указывается определенный номер - код события. События ограничивают рассматриваемую работу и по отношению к ней могут быть начальными и конечными.

Начальное событие определяет начало данной работы и является конечным для предшествующих работ. Конечное событие определяет окончание данной работы и является начальным для последующих работ. Исходное событие – событие, которое не имеет предшествующих работ в рамках рассматриваемого СГ. Завершающее событие - событие, которое не имеет последующих работ в рамках рассматриваемого СГ. Сложное событие - событие, в которое входят или из которого выходят две или более работы.

Путь - непрерывная последовательность работ в СГ. Его длину определяют суммой продолжительности составляющих его работ. В СГ между исходными и завершающими событиями имеется несколько путей. Путь от

исходного до завершающего события сетевого графика называют полным путем. Путь может быть также предшествующим - это участок полного пути от исходного события графика до данного, а также последующим - от данного события до любого последующего. Путь описывается последовательностью работ или событий.

## 2.2. Правила построения сети

Для построения сетевого графика необходимо выявить последовательность и взаимосвязь работ: какие работы необходимо выполнить, и какие условия обеспечить, чтобы можно было начать данную работу, какие работы можно и целесообразно выполнять параллельно с данной работой, какие работы можно было начать после окончания данной работы. Это позволит выявить технологическую взаимосвязь между отдельными работами, обеспечивают логическое построение сетевого графика и его соответствие моделируемому комплексу работ. Поэтому для правильного отображения взаимосвязей между работами необходимо соблюдать следующие правила построения сетевого графика:

1. Направление стрелок на сетевом графике (СГ) следует принимать слева на право.

2. Форма сетевого графика должна быть простой, без лишних пересечений. Большинство работ изображают горизонтальными линиями.

3. При выполнении параллельных работ, т.е. когда одно событие служит началом 1 или более работ, заканчивающихся другим событием, вводится дополнительная зависимость, иначе разные работы будут иметь один и тот же код.

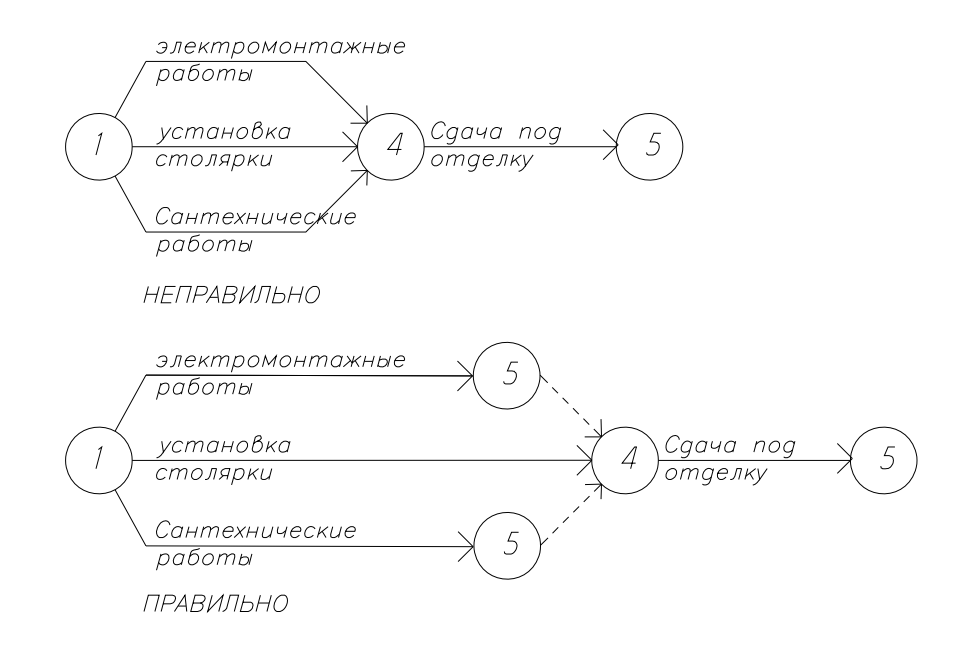

4. Если те или иные работы начинаются после частичного выполнения предшествующей, то эту работу следует разбить на части. При этом каждая часть работы в графике считается самостоятельной и имеет свои предшествующие и последующие события.

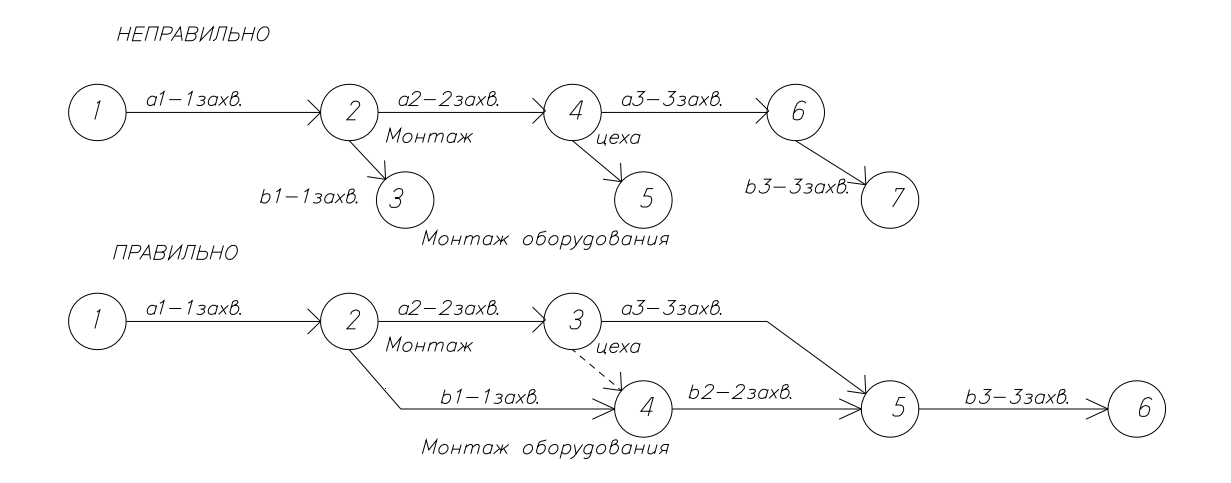

5. Если после окончания 2-х работ необходимо выполнить 1 или несколько работ, то на сетевом графике это изображается в виде зависимости.

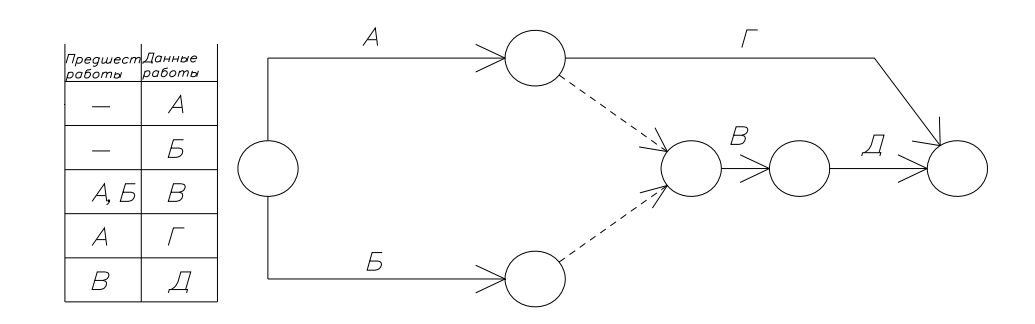

6. При изображении поточных работ особое внимание уделяют правильной разбивке работы на захватки.

7. При построении сети могут быть следующие ошибки:

– тупик – это событие, из которого не выходит ни 1 работа, кроме завершающего события.

– хвост – это событие (кроме исходного), в которое не входит ни одна работа.

– цикл – замкнутый контур, в котором работы возвращаются к тому событию, из которого они вышли.

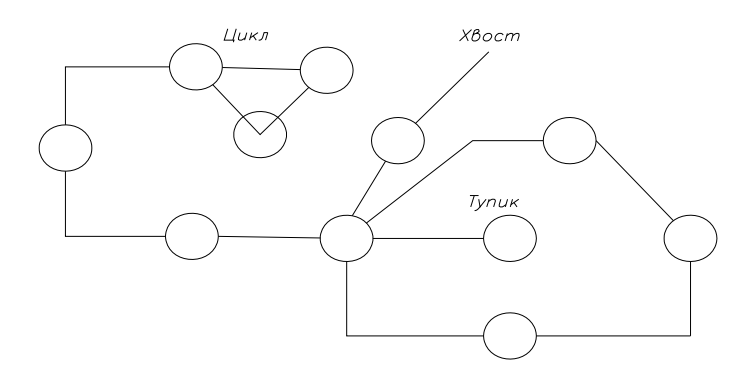

8. Нумерация событий должна соответствовать последовательности выполнения работ во времени, т.е. предшествующие события меньшие номера, чем последующие.

9. Нумерацию событий производить только после окончательного построения сети и вести от исходного события, которому присваивается 0 или 1. Нумерацию ведут горизонтальным и вертикальным методами одновременно. При горизонтальном методе события кодируют слева на право. При вертикальном методе начинают сверху вниз и снизу вверх с учетом условия: последующее событие получает номер после предыдущего.

# 2.3. Расчетные параметры сетевого графика

Параметры - это показатели, характеризующие развитие процессов во времени. К ним относятся:

- продолжительность работ;

 $-$  ПУТЬ;

- начало работ;

- окончание работ;

- резервы времени.

Продолжительность работ - это отношение трудоемкости выполнения работы (чел. дни) к количеству исполнителей с учетом сменности.

Путь - это непрерывная последовательность работ на сетевом графике.

Начало работы и окончание. Если известен срок начала работы, то ее окончание это срок начала + продолжительность. Определяют раннее начало и раннее окончание и позднее начало.

Раннее начало - это максимально ранний срок начала работы. Раннее начало данной работы зависит от окончания всех предшествующих работ. Расчет ранних сроков начинают с исходного события и работ выходящих из него.

Позднее начало. Его суть заключается в том, что если начать и окончить работу в поздние сроки, то это не приведет к изменению величины критического пути.

Резервы времени:

- общий резерв;

- частный резерв.

Общий резерв - это промежуток времени, на котором можно увеличить продолжительность рассматриваемой работы или перенести ее на более поздний срок начала без увеличения критического пути.

Частный резерв - это промежуток времени, на котором можно увеличить продолжительность работы без изменения начала последующей работы в самый ранний срок.

# 2.4. Способы расчета сетевых графиков

Рассчитать СГ - значит, определить числовые значения его параметров, установить критические работы и события и определить продолжительность выполнения производственного процесса, графической моделью которого служит сетевой график.

Сетевые графики рассчитывают следующими способами:

- табличным;

- секторным;

- графическиим.

# Секторный способ расчета сетевых графиков.

Для расчета сетевого графика событие делят на четыре сектора. Расчет начинается с определения ранних сроков. Ранние начала и окончания вычисляются последовательно от исходной до завершающей работы. Расчет поздних сроков ведется в обратном порядке от завершающей до исходной работы.

Для того чтобы определить общий резерв - из позднего окончания вычитаем раннее начало. Частный резерв времени равен разности между минимальным ранним началом последующих работ и ранним окончание данной работы.

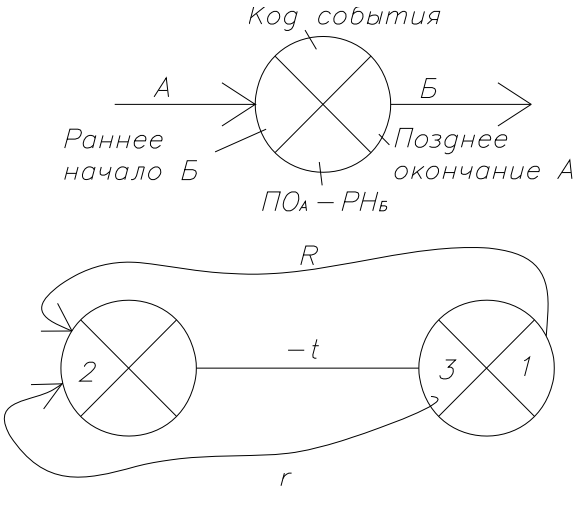

Резерв времени R/r  $1 - 2 - t = R$  $3 - 2 - t = r$ 

# 2.5. Корректировка сетевого графика. Основные параметры корректировки

Ресурсы и корректировка СГ. Расчет СГ ведут исходя из предположения, что каждая работа обеспечена всеми необходимыми ресурсами. В действительности же ресурсы всегда ограничены. Отсутствие тех или иных ресурсов приводит к изменению последовательности работ.

Корректировкой сети называют работы по улучшению тех или иных параметров графика. Корректировка - распределение и перераспределение ресурсов графика для выполнения задания. Часто эту работу называют оптимизацией. Применение термина «оптимизация» в данном случае неоправданно, так как в результате изменения графика расчетные параметры приводятся лишь в соответствие с заданием, а не достигается какой-либо ОПТИМУМ.

Необходимость корректировки сети возникает, когда после составления и расчета сети обнаруживается, что продолжительность работ по графику не соответствует заданию для выполнения работ в запланированные сроки не хватает рабочей силы, материалов и других ресурсов либо того и другого вместе.

Корректировка СГ по времени. Рекомендуется первоначально корректировать сети по критерию «время», а затем по отдельным видам ресурсов. Корректировка по времени имеет цель сократить общую продолжительность работ, т.е. длину критического и других путей до величины, обеспечивающей ввод объектов в заданные сроки.

Для сокращения срока строительства применяют следующие приемы корректировки.

1. Перераспределение трудовых ресурсов - это перевод бригад (звеньев, рабочих), занятых на работах, имеющих резервы времени, на работы, не имеющие таких резервов, т.е. критические и подкритические участки сети.

2. Совмещение технологических процессов во времени

3. Привлечение дополнительных ресурсов для параллельного выполнения.

4. Изменение проектных решений чаще всего выражается в замене монолитных железобетонных конструкций на сборные, в повышении заводской готовности деталей и материалов и в других мероприятиях, увеличивающих уровень индустриализации. Кроме того, надо иметь в виду, что на расчетную продолжительность влияет топология сети, лишние или неправильно обозначенные зависимости могут привести к неоправданному увеличению сроков выполнения работ по графику. Изменение сети во времени ограничено имеющимися резервами времени на «время» необходимо проверять длительность остальных путей, особенно подкритических.

Корректировка СГ по ресурсам. Получив в результате исправления сети заданный срок строительства, следует проверить обеспеченность плана необходимыми ресурсами и рациональность их распределения. Корректировка по критерию «ресурсы» представляет собой чрезвычайно сложную задачу из-за большой номенклатуры учитываемых ресурсов. В реальном проектировании пока ограничиваются решением задач с отдельными основными ресурсами. Очередность исправления графика по отдельным видам ресурсов зависит от конкретной ситуации, но чаще всего в строительной практике обеспечение ввода объекта в заданный срок лимитирует рабочая сила. Поэтому график, прежде всего, корректируют по рабочей силе, а затем по другим ресурсам.

Метод корректировки на примере распределения трудовых ресурсов представлен в задании на самостоятельную работу. Корректировка по трудовым ресурсам направлена на решение следующих задач: исходя из требований поточной организации строительства сохранить постоянный состав ведущих бригад и обеспечить непрерывность их работы; равномерно распределить рабочую силу; минимизировать количество рабочей силы в пределах имеющихся резервов времени.

# 3. ЗАДАНИЯ ДЛЯ САМОСТОЯТЕЛЬНОЙ РАБОТЫ СТУДЕНТОВ

# Задание А

## **Построение сетевых графиков**

Пользуясь правилами построения сетевых моделей, построить по исходным данным:

а) фрагмент сетевого графика;

б) сетевой график поточного строительства с расчётом временных параметров по результатам рассчитанной матрицы неритмичного потока в задании Д практикума по проектированию неритмичных потоков.

#### Выбор варианта задания

Исходные данные для построения фрагментов сетевых графиков приведены в табл. 1, графы 1–4.

Порядок выполнения работы

Построение фрагменты сетевого графика с первой попытки иногда не удаётся, поэтому рекомендуем использовать следующие приёмы по строения. События – кружки первоначально нумеровать не следует.

Работы с буквенными обозначениями можно изобразить как прямой, так и изогнутой стрелкой, но по возможности без пересечений. Работы, выполняемые одновременно, должны выходить из одного события. Между двумя событиями нельзя проводить две работы (стрелки), а надо ввести дополнительное событие и пунктирную связь (зависимость). Затем сделать проверку построенного фрагмента сетевого графика на предмет соблюдения в нём правильной технологической последовательности выполнения работ согласно заданным условиям и устранения излишних пунктированных связей.

В заключение произвести кодирование событий.

При поточной организации работ построение и расчёт сетевого графика могут быть выполнены в увязке с матричной формой записи исходных данных и расчёта неритмичного потока.

Для построения сетевого графика на основе рассчитанный матрицы (из задания Д практикума по проектированию и расчету неритмичных потоков) необходимо найти время ожидания, по истечении которого можно начать следующий процесс.

Например, из расчёта матрицы, помещённой в табл. 8, видно, что на первой захватке начало 2-го процесса возможно только через 2 дня после окончания предшествующего 1-го процесса, а начало 2-го процесса – через 4 дня после окончания 3-го. Между 2-м и 3-м процессами разрыва на первой захватке нет.

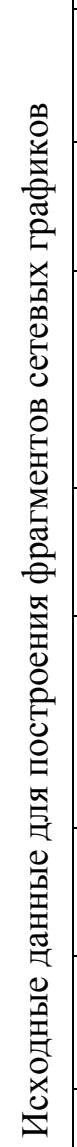

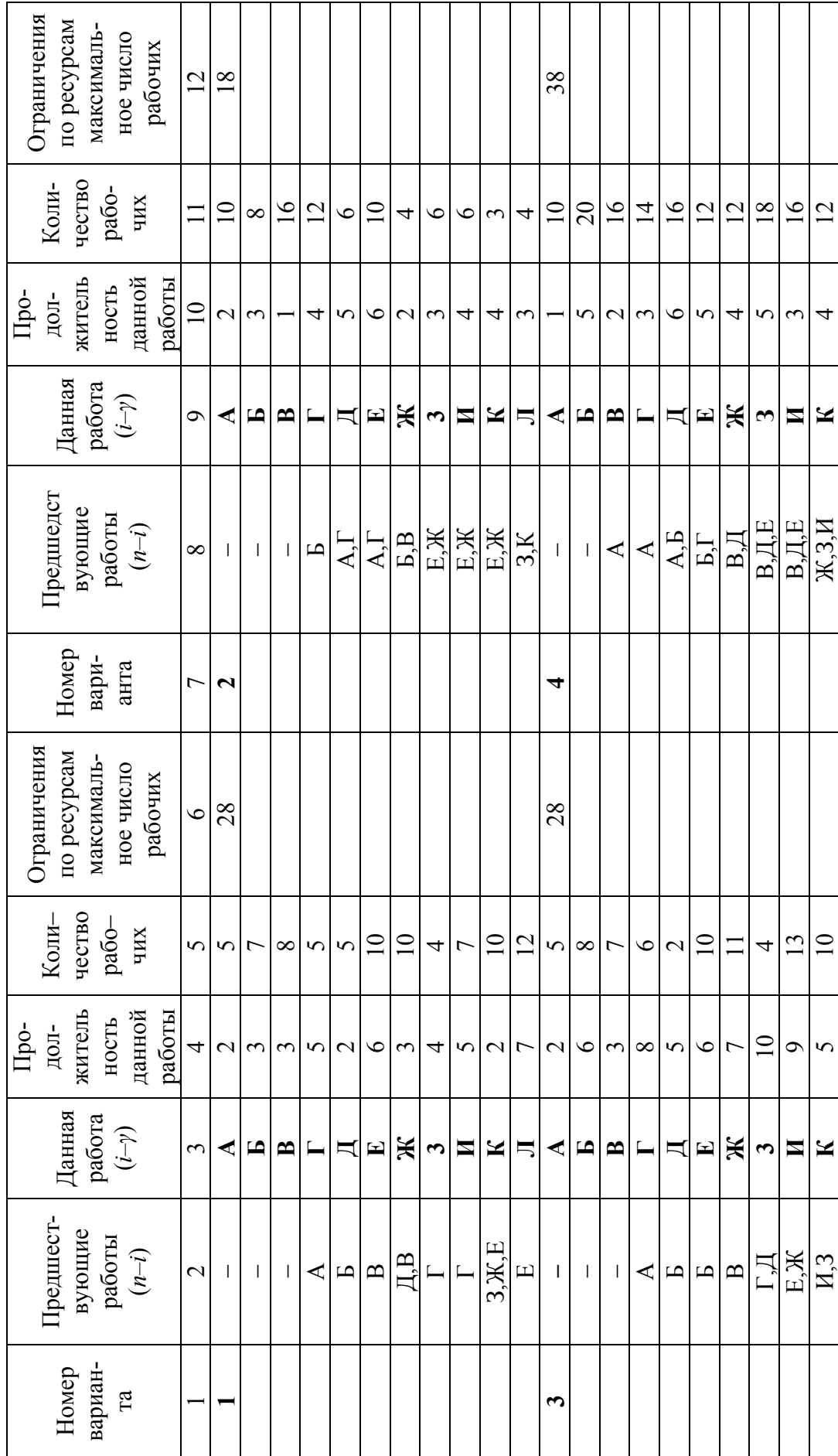

Таблица 1 Таблица 1

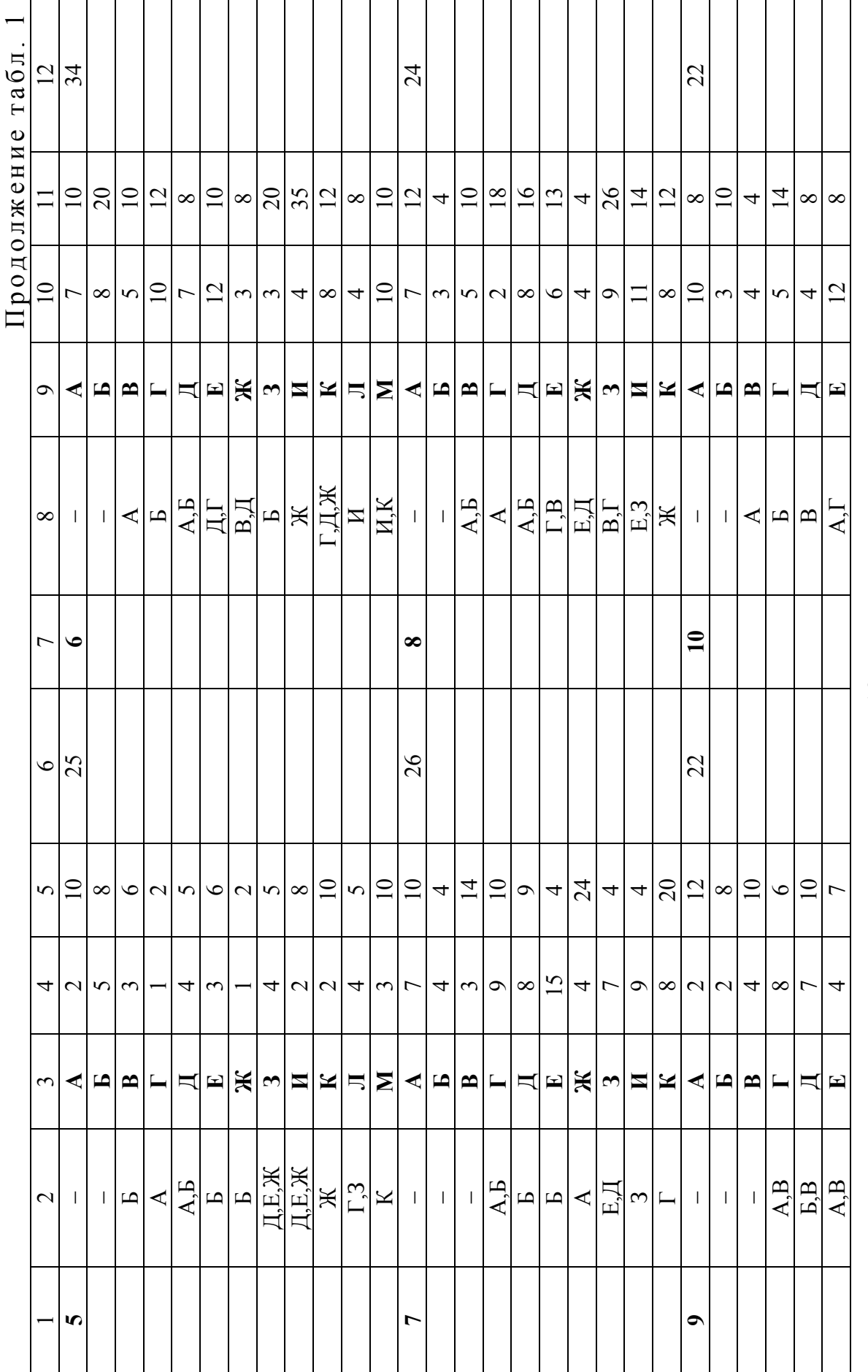

 $\overline{19}$ 

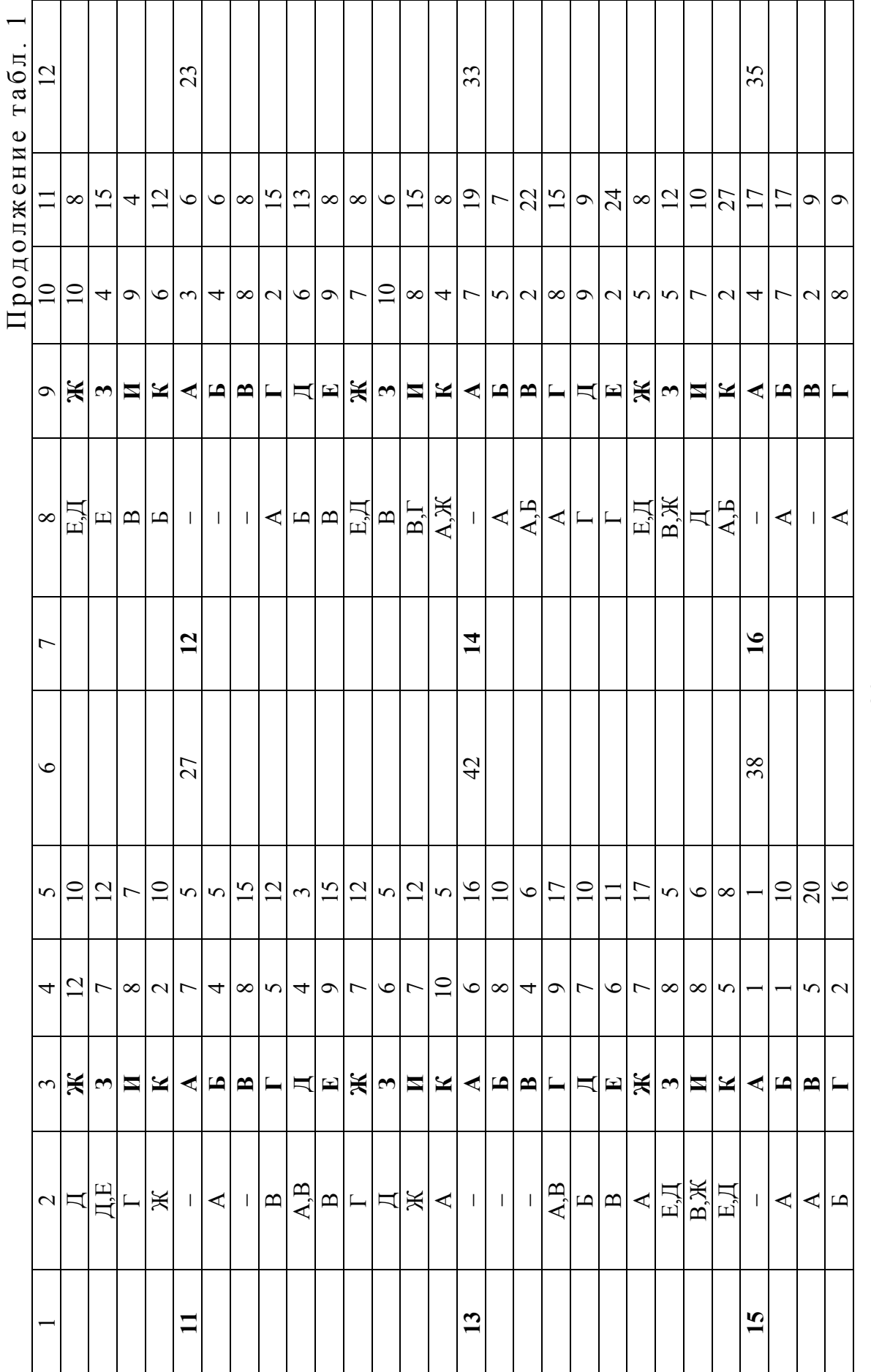

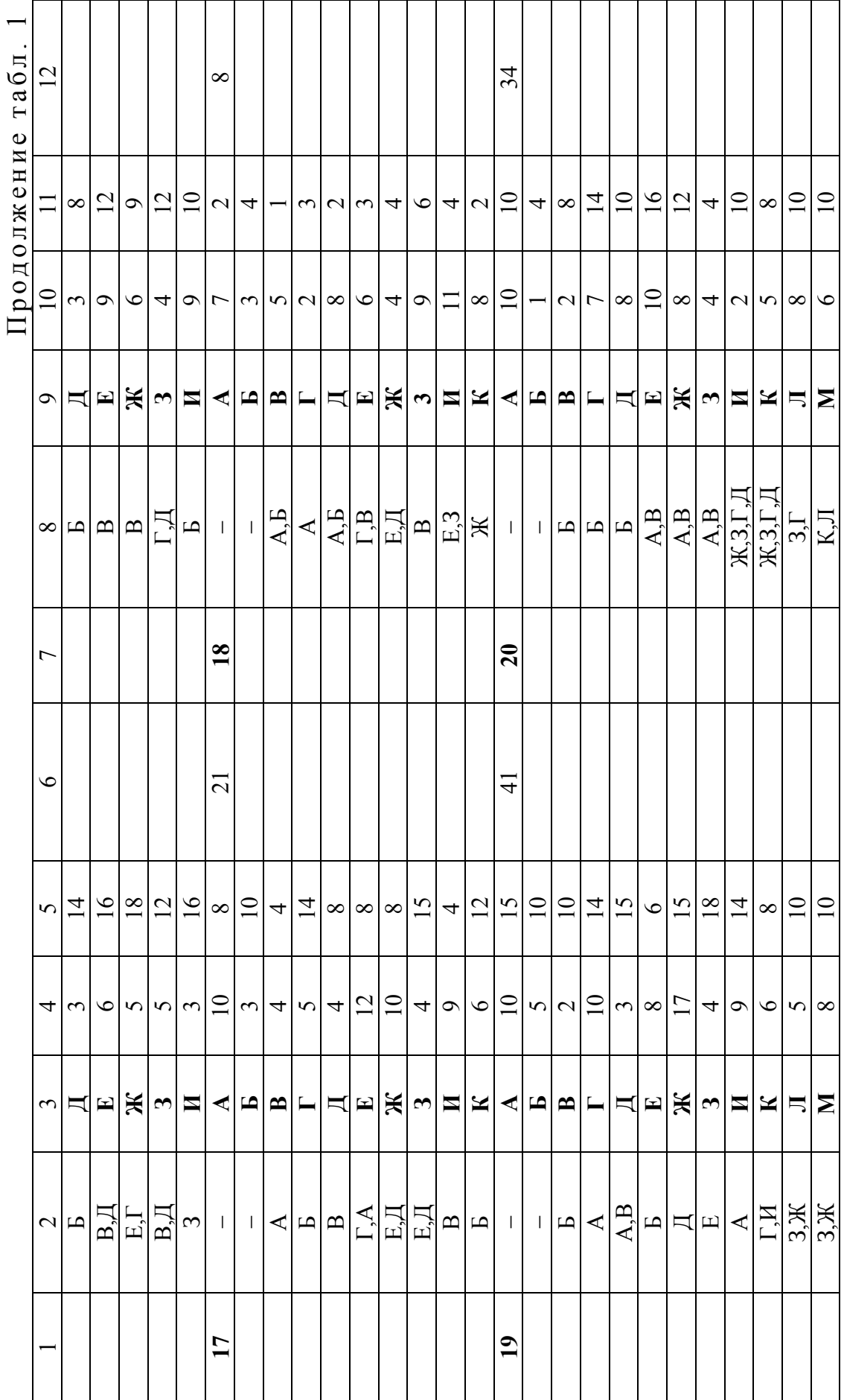

 $\overline{21}$ 

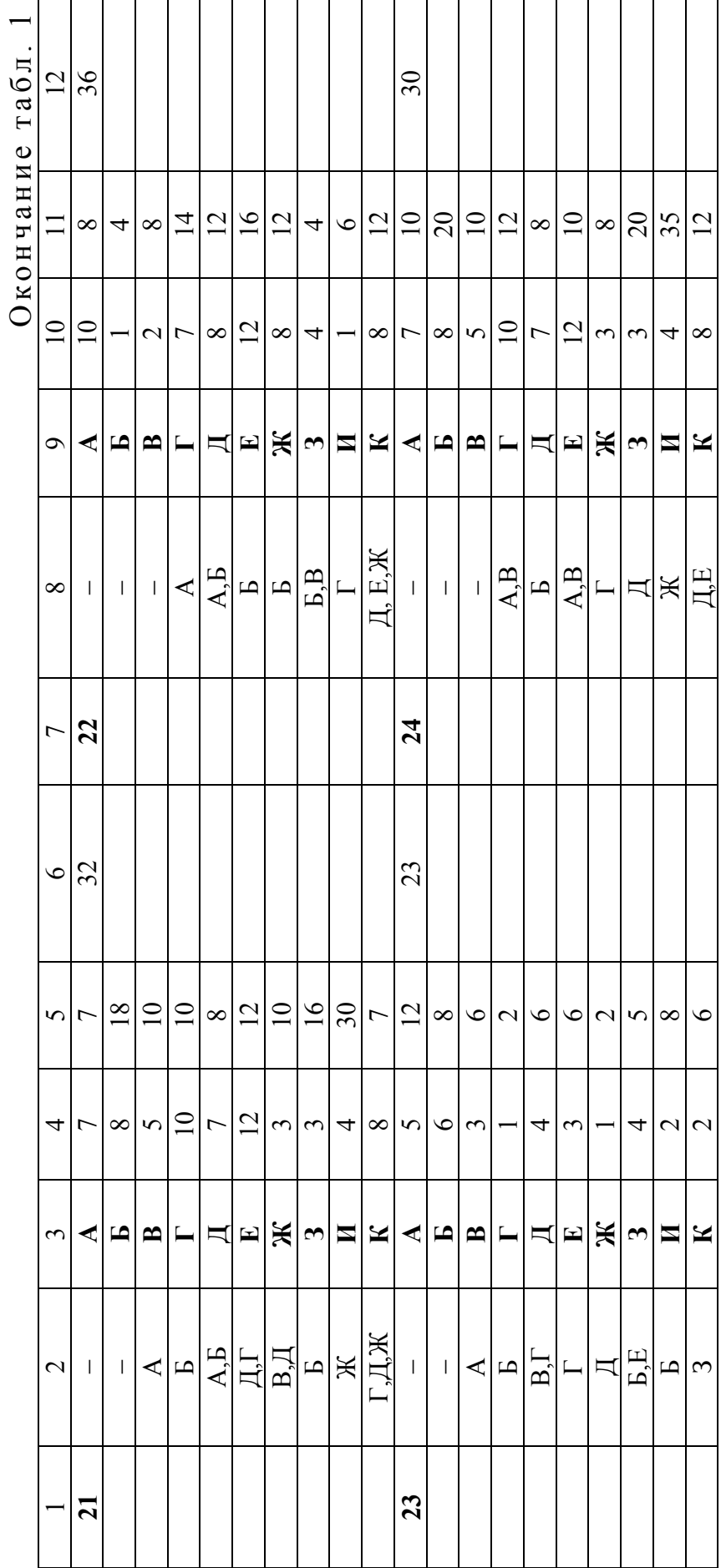

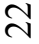

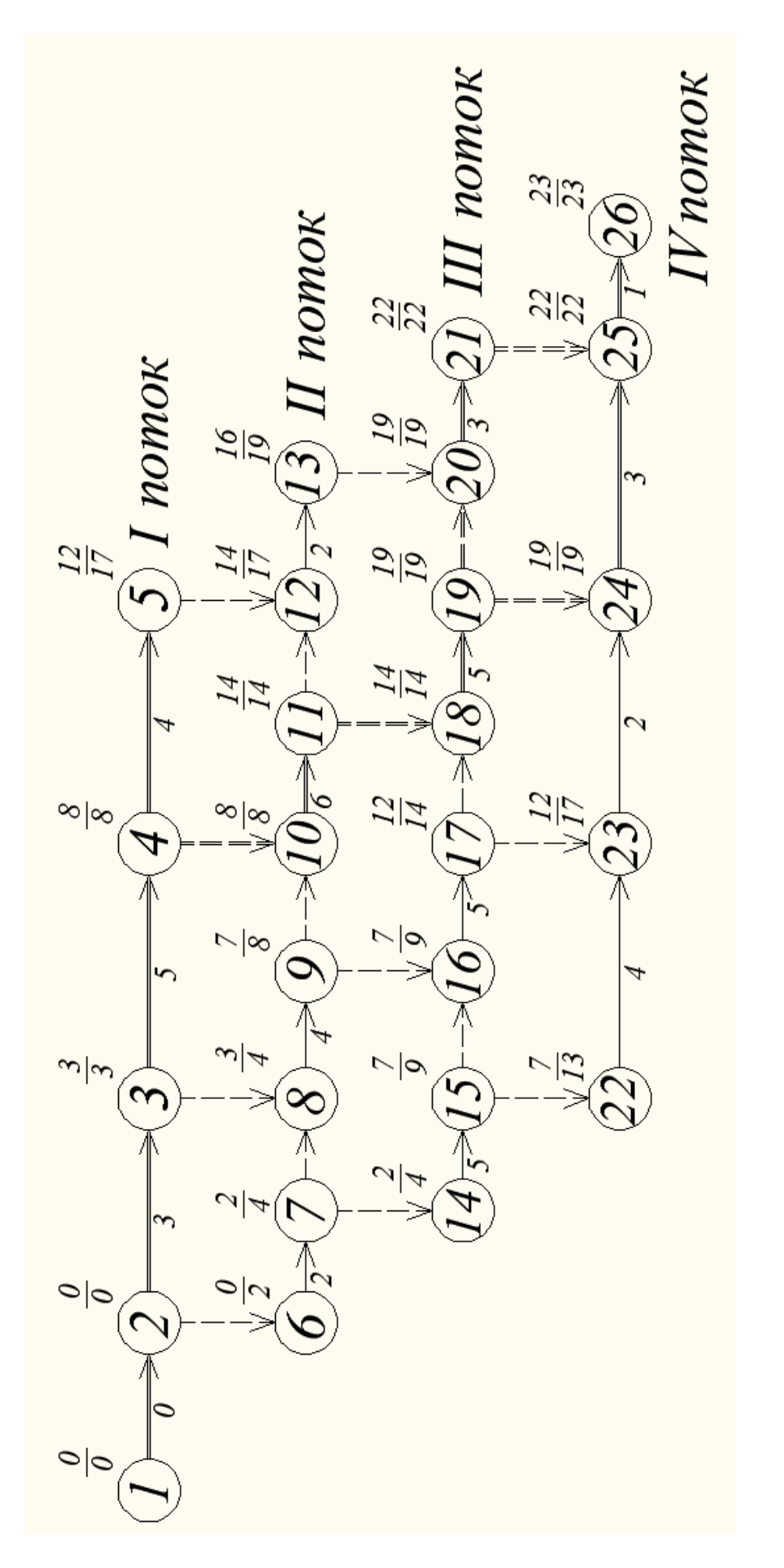

Рис. 2. Сетевой график, построенный по матрице неритмичного потока Рис. 2. Сетевой график, построенный по матрице неритмичного потока

Поэтому при построении сети (рис. 2) на вертикальных пунктирных стрелках, отражающих связи между процессами на первой захватке, записывается время ожидания между 1-м и 2-м и между 3-м и 4-м процессами. Благодаря введению ожиданий расчётный срок на графике совпал со сроком, полученным на матрице (табл. 7 практикума по проектированию и расчету неритмичных потоков, задание Д).

Расчёт сети может быть выполнен методом дроби. События, имеющие одинаковые ранние начала и поздние начала, лежат на критическом пути.

# Задание Б

## Расчёт сетевого графика секторным способом

По исходным данным, приведённым в табл. 1 задания А, рассчитать временные параметры заданного сетевого графика секторным способом и произвести его оптимизацию по рабочим.

### Порядок выполнения работы

Для расчёта графика секторным способом каждое событие делим на 4 сектора (рис. 3). Расчёт ведём по известным из лекционных занятий правилам.

Для оптимизации сетевого графика по рабочим строим график движения рабочих на основе графика, представленного для удобства в виде линейной диаграммы (рис. 4).

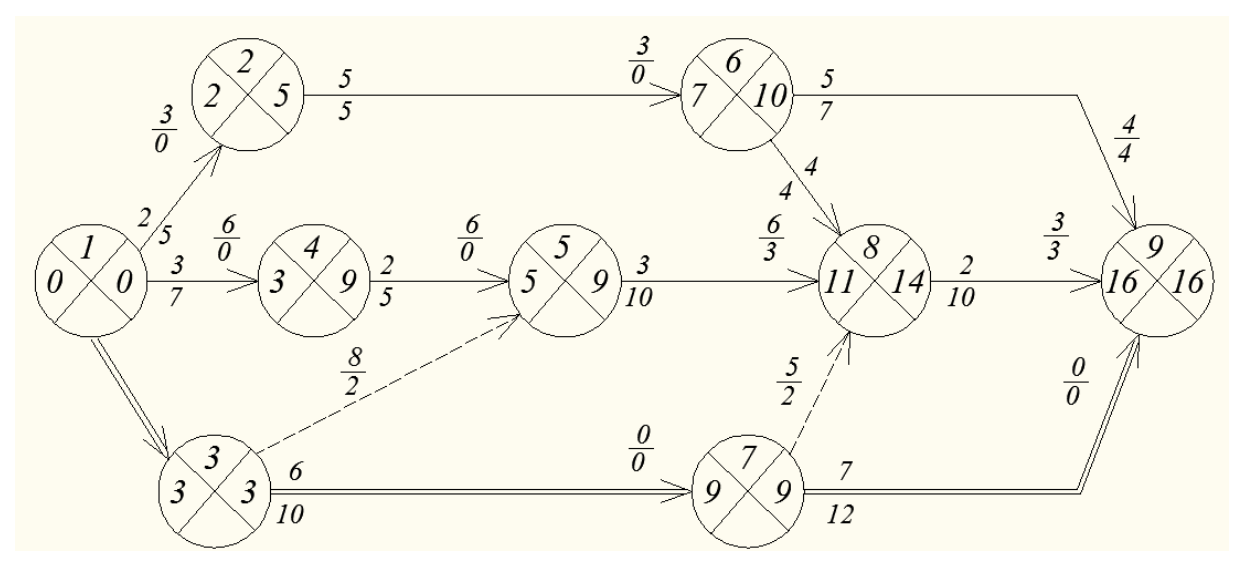

Рис. 3. Сетевой график (до оптимизации)

| Код                                | $t_{\alpha}$ | $\Gamma_{\rm inj}$ | Равочие дни |   |   |   |                                                |    |         |   |    |        |   |   |                        |                 |                |    |
|------------------------------------|--------------|--------------------|-------------|---|---|---|------------------------------------------------|----|---------|---|----|--------|---|---|------------------------|-----------------|----------------|----|
|                                    |              |                    | 1           | 2 | 3 | 4 | 51                                             | 6. | 7       | 8 |    |        |   |   | 9 10 11 12 13 14 15 16 |                 |                |    |
| $1 - 2$                            | 2            | 0                  | 5           |   |   |   |                                                |    |         |   |    |        |   |   |                        |                 |                |    |
| $1 - 3$                            | 3            | 0                  | 8           |   |   |   |                                                |    |         |   |    |        |   |   |                        |                 |                |    |
| $1 - 4$                            | 3            | 0                  | 7           |   |   |   |                                                |    |         |   |    |        |   |   |                        |                 |                |    |
| $2 - 6$                            | 5            | 0                  |             |   |   |   | 5                                              |    |         |   |    |        |   |   |                        |                 |                |    |
| $3 - 5$                            | 0            | 2                  |             |   |   |   |                                                |    |         |   |    |        |   |   |                        |                 |                |    |
| $3 - 7$                            | 6            | 0                  |             |   |   |   |                                                |    | 10      |   |    |        |   |   |                        |                 |                |    |
| $4 - 5$                            | 2            | 0                  |             |   |   |   | 5                                              |    |         |   |    |        |   |   |                        |                 |                |    |
| $5 - 8$                            | 3            | З                  |             |   |   |   |                                                | 5  | 10<br>5 | 5 | 57 | 丂      | 5 |   |                        |                 |                |    |
| $6 - 8$                            | 4            | 0                  |             |   |   |   |                                                |    |         |   |    |        |   |   |                        |                 |                |    |
| $6 - 9$                            | 5            | 4                  |             |   |   |   |                                                |    |         | 4 | 4  | 7<br>4 | 4 | 4 | 4                      | $\overline{4}$  | 4              | `4 |
| $7 - 8$                            | 0            | 2                  |             |   |   |   |                                                |    |         |   |    |        |   |   |                        |                 |                |    |
| $7 - 9$                            | 7            | 0                  |             |   |   |   |                                                |    |         |   |    |        |   |   |                        | 12 <sup>°</sup> |                |    |
| $8 - 9$                            | 2            | 3                  |             |   |   |   |                                                |    |         |   |    |        |   | 4 | $\overline{4}$         | 10<br>Ŧ.        | $\overline{4}$ | -4 |
| Число равочих<br>до оптимизации    |              |                    |             |   |   |   | 50  50  50  50  52  52  53  53  53  52  52  52 |    |         |   |    |        |   |   |                        |                 |                |    |
| Число равочих<br>после оптимизации |              |                    |             |   |   |   | 50 50 50 50 50 50 50 53 53 52 50 50 50 50 50   |    |         |   |    |        |   |   |                        |                 |                |    |

Рис. 4. Линейная диаграмма изменения численности рабочих

Анализируя линейную диаграмму, можно сделать вывод, что более равномерное распределение численности рабочих можно достичь за счёт использования частных резервов времени на некоторых работах (в нашем примере 5–8, 6–9, 8–9) без изменения общей трудоёмкости выполнения этих работ.

После оптимизации сетевого графика строим новый график распределения рабочих (рис. 5). В приведённом примере временные оценки оптимизированного сетевого графика скорректированы на работах: 5–8 (вместо *t* = 3 принято *t* = 6); 6–9 (вместо *t* = 5 принято *t* = 9); 8–9 (вместо *t* = 2 принято *t* = 5).

С учётом изменения продолжительности вышеуказанных работ строим и заново пересчитываем вариант сетевого графика, на который заносим изменившийся критический путь.

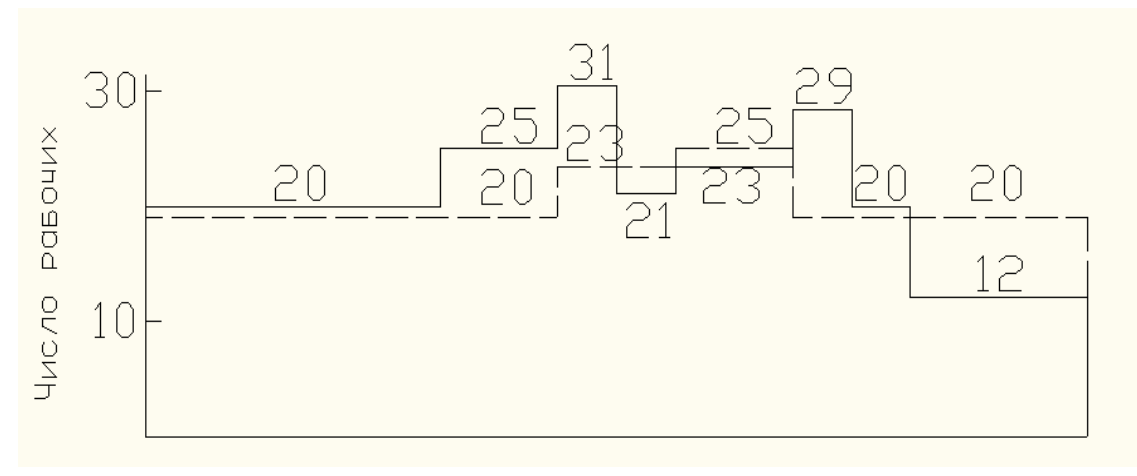

Рис. 5. График распределения рабочих до и после оптимизации<sup>1</sup>

Построенный штриховой линейный график изменения численности рабочих после оптимизации получился более плавным. Он предусматривает использование меньшего количества рабочих на строительстве.

В данном примере корректировка по критерию «трудовые ресурсы» выполнена способом, который предусматривает увеличение продолжительности работ в пределах частного резерва времени с одновременным уменьшением числа рабочих. Однако корректировку можно осуществить и другими способами, например, сдвижкой выполнения работ на более поздние сроки вправо в пределах резерва времени или одновременным использованием обоих указанных способов.

# Задание В

## **Расчёт сетевого графика табличным методом и на ЭВМ**

Рассчитать параметры сетевого графика табличным методом и на ЭВМ и определить критический путь.

# Выбор варианта задания

Предлагается для всех вариантов сетевой график, изображённый на рис. 6. Исходные данные для его расчёта приведены в табл. 2.

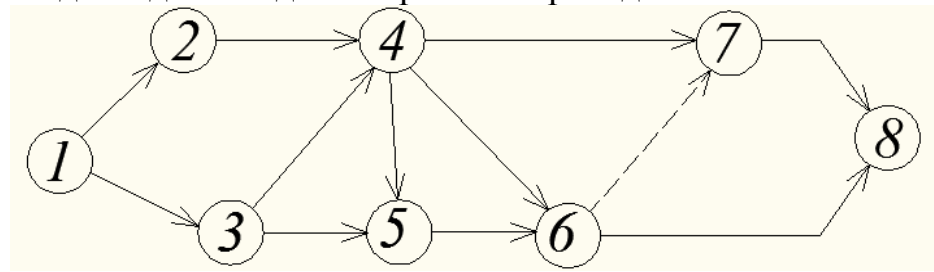

Рис.6. Сетевой график для расчёта табличным методом и на ЭВМ

 $\overline{a}$ 

 $^{-1}$  Сплошной линейный показан график до оптимизации, штриховой – после оптимизации.

Расчёт параметров сетевого графика ведётся в табличной форме, известной по лекционным занятиям.

После расчёта сетевого графика табличным методом каждый студент подготавливает входную информацию для его расчёта на ЭВМ (табл. 3). Студенты сопоставляют результаты, выданные машиной, с данными, полученными при расчёте графика табличным методом. Результаты машинного расчёта прикладываются к конспекту лабораторных занятий.

При осуществлении расчёта сетевого графика следует учитывать, что, если величина критического пути превышает нормативную (директивную) величину, проводят оптимизацию сетевого графика по времени, после чего график пересчитывают.

Таблица 2

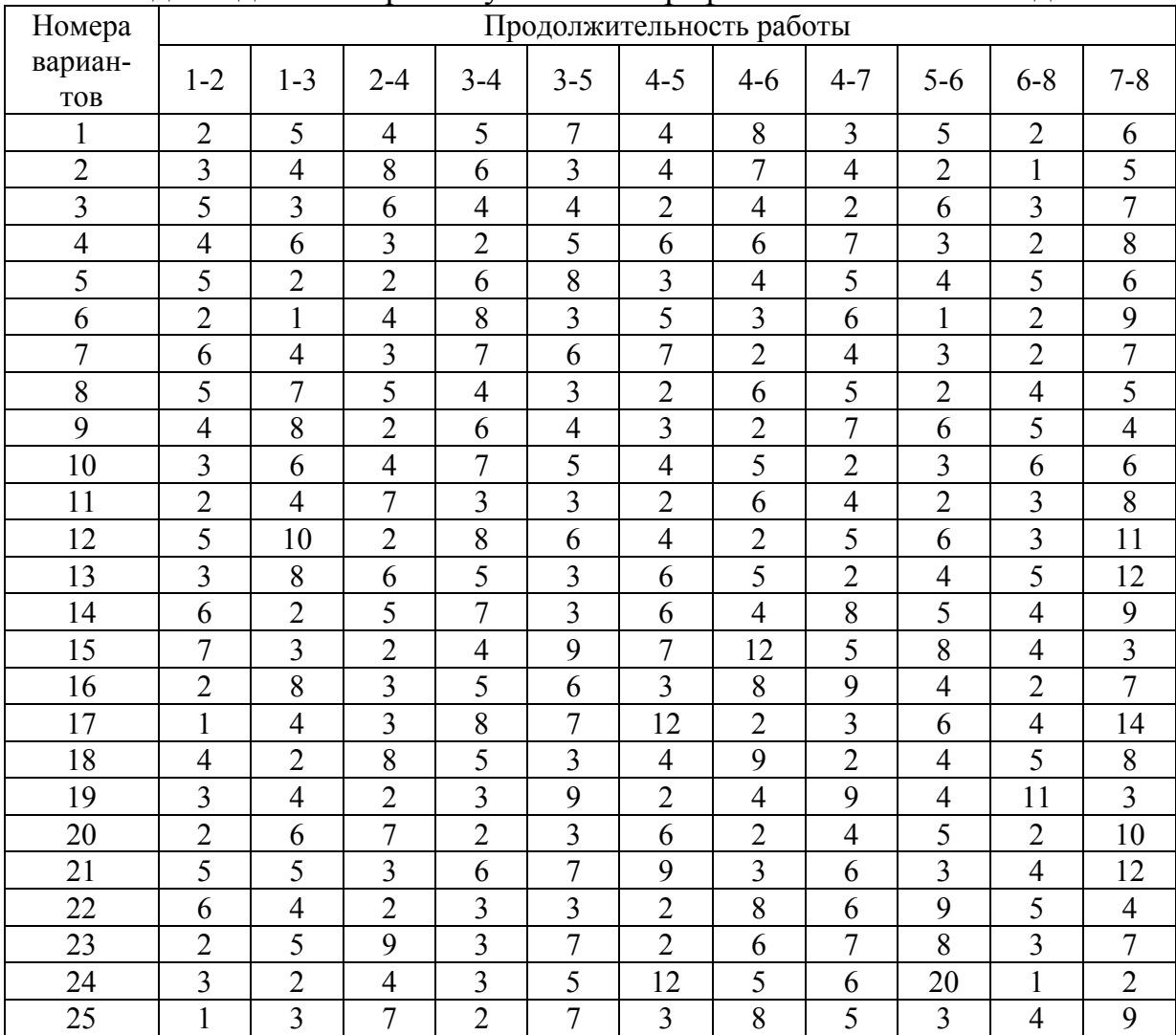

Исходные данные к расчёту сетевого графика табличным методом

## Таблица 3

#### Входная информация сетевого графика

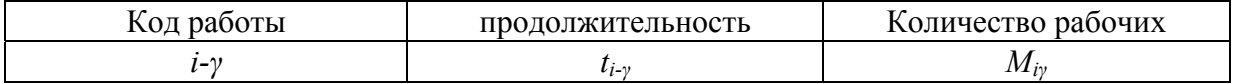

## Задание Г

# Расчёт сетевого графика методом потенциалов и построение его в масштабе времени

Рассчитать сетевой график методов потенциалов, построить в масштабе времени и выполнить анализ хода работ на соответствующий день после начала строительства (срок задаётся преподавателем после расчёта графика).

## Выбор варианта задания

Исходные данные следует использовать из задания А (табл. 1).

#### Порядок выполнения работы

Расчёт сетевого графика методом потенциалов производим непосредственно на графике (рис. 7). Около каждого события ставим крестообразный знак. В левом его секторе подсчитываем раннее начало работы, выходящей из события, а в правом - потенциал события данной работы.

Потенциал последнего события равен нулю. Потенциал рассчитываем при наличии нескольких значений по максимальной величине.

После расчёта сетевого графика и определения частного резерва времени все работы – стрелки проектируем на шкалу времени. Частные резервы времени работ являются продолжением основных стрелок и показываются пунктиром с указанием их величины (рис. 8).

Далее на безмасштабном графике проводим линию съёма информации на *і*-й день от начала работ (задаётся преподавателем).

Для нашего примера анализируем состояние работ на 25-й день строительства. К этому времени полностью выполнены работы 3-5 и 4-7. Для окончания работы 6-7 ещё необходимо 8 дней, а для работы 6-9 – 11 дней.

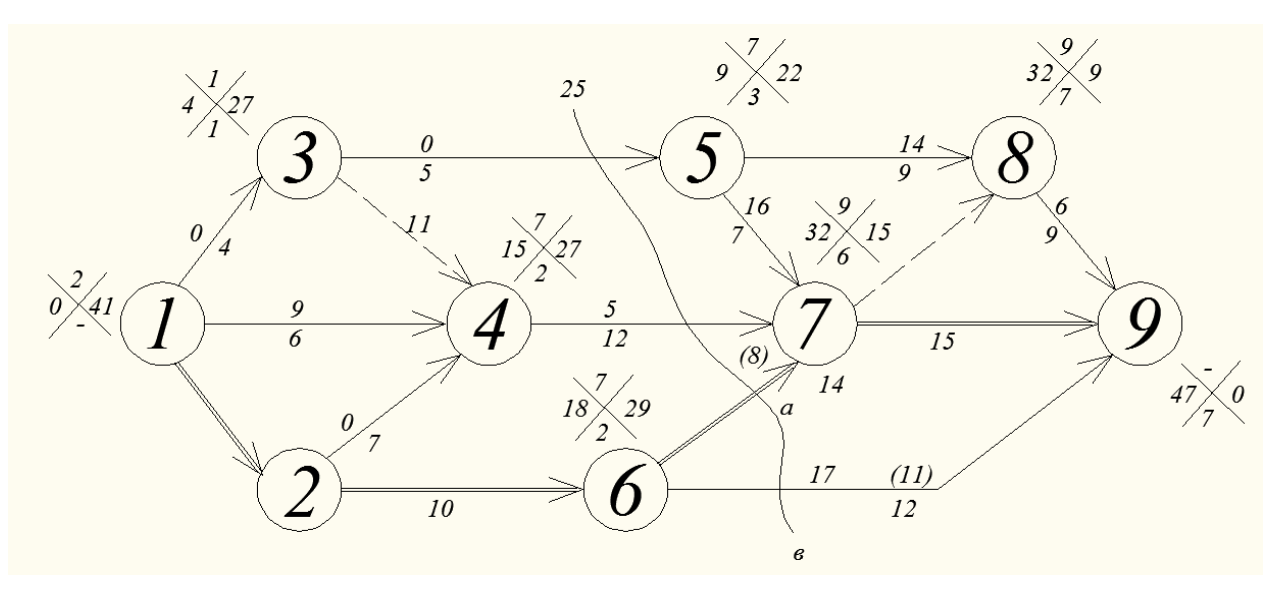

Рис. 7. Расчёт сетевого графика методом потенциалов

Составляем таблицу анализа хода работ (табл. 4). Рассчитываем начальные потенциалы для работ 2-4 – 7 и 5-8 – 9. Они будут соответственно равны 15+8=23 и 0+11=11.

Таблица 4

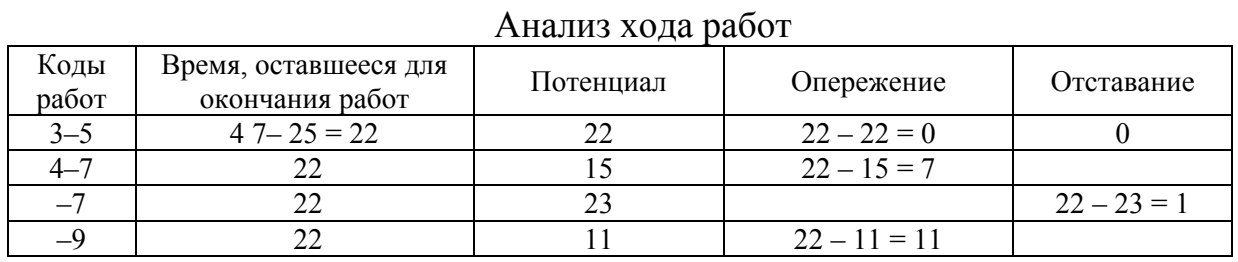

Работа 3-5 выполнена в срок. Работы 4-7 и *в*-9 выполнены с опережением, а работа, а работа *а*-7 имеет отставание на 1 день. Руководство

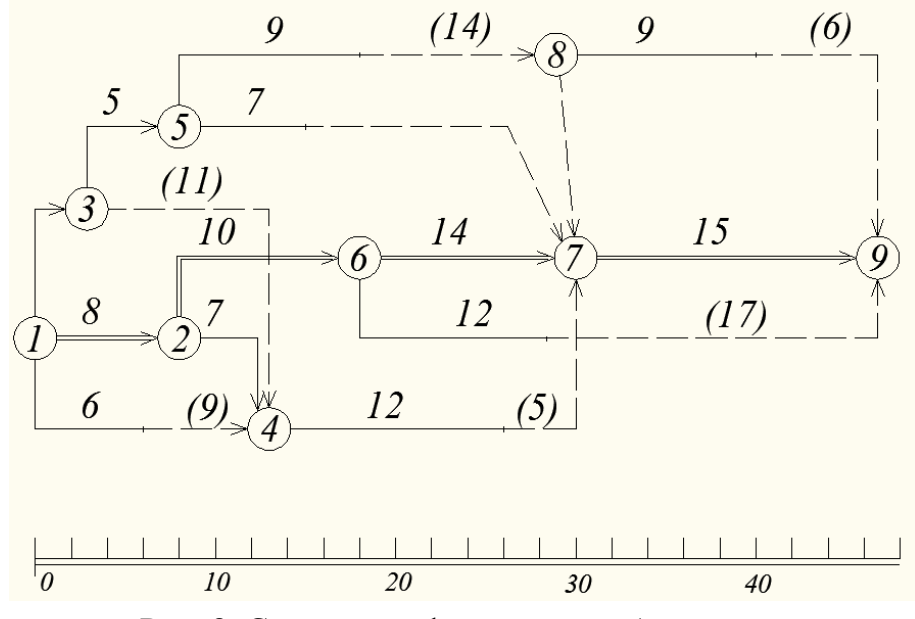

Рис. 8. Сетевой график в масштабе времени

# 4. ЗАДАЧИ ДЛЯ САМОСТОЯТЕЛЬНОЙ РАБОТЫ СТУДЕНТОВ

## **Задача 1.**

При заданных зависимостях начала одних работ от полного или частичного окончания других и при условии, что работы А и Б начинаются одновременно, постройте фрагмент сетевого графика с минимальным числом фиктивных связей и закодируйте его.

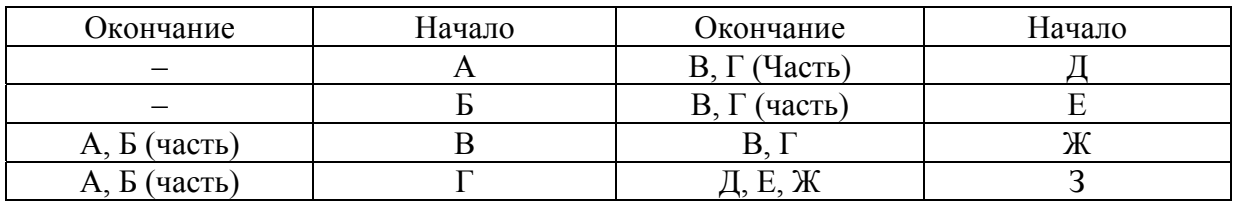

# **Задача 2.**

По заданным кодам работ (i-j) и их продолжительность t построить фрагмент сетевого графика, избегая пересечений, и рассчитать его способом дроби с определением общих и частичных резервов времени(R/r), нахождением критического и подкритического путей.

Исходные данные.

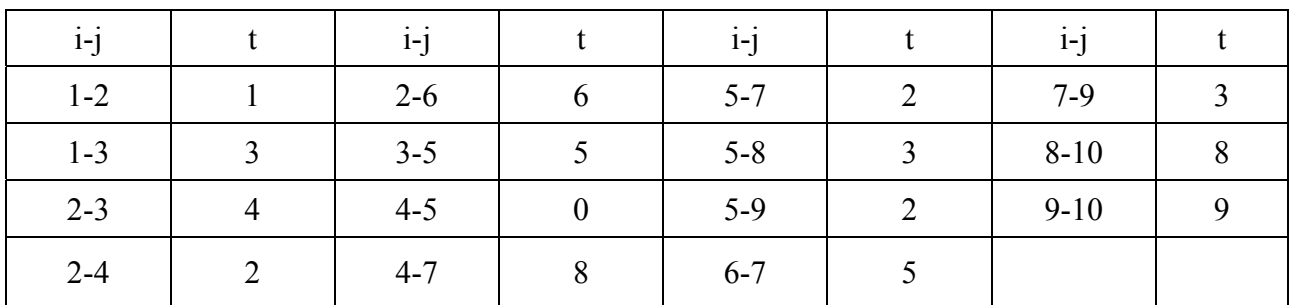

# **Задача 3.**

Построить сетевой график по кодам работ и их продолжительности в условиях единицы времени *<sup>i</sup> t* и рассчитать его табличным способом. Критические работы выделить на графике и в таблице.

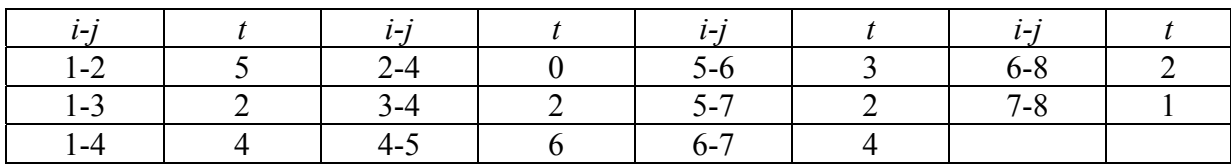

#### **Задача 4.**

По заданным кодам работ и их продолжительности t построить сетевой график, рассчитать его секторным способом, привязать к календарю по ранним началам, построив шкалу времени с начальной датой 10/VI. Все даты вписать в нижний сектор сетевого графика.

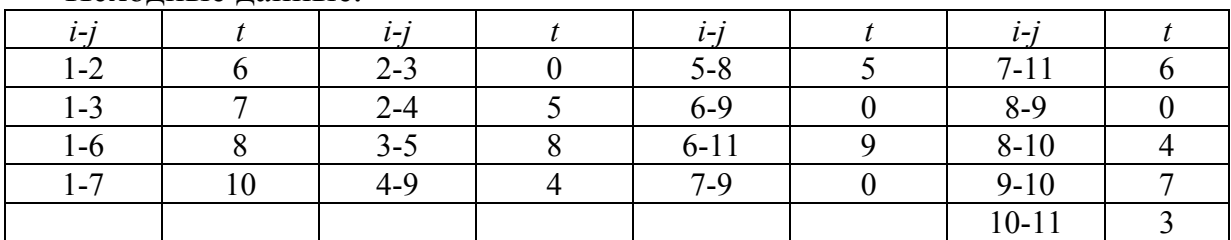

Исходные данные.

## **Задача 5.**

По заданным кодам работ и из продолжительности построить два сетевых графика: 1 – безмасштабный с расчетом всех его параметров методом потенциалов, 2 – в масштабе времени по ранним началам с выделением на нем частных резервов времени.

Исходные данные.

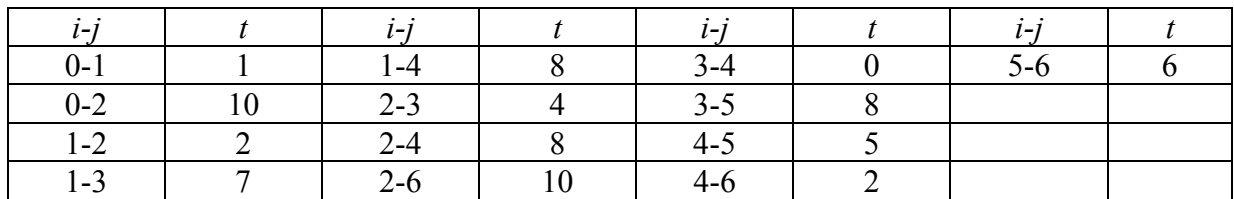

## **Задача 6.**

По заданным условиям построить два локальных сетевых графика, сшить их по заданным граничным событиям, перекодировать, сохранив первоначальную систему кодов, рассчитать любым способом и нанести критический путь. Граничные события: 1-11; 3-12; 15-6; 7-17.

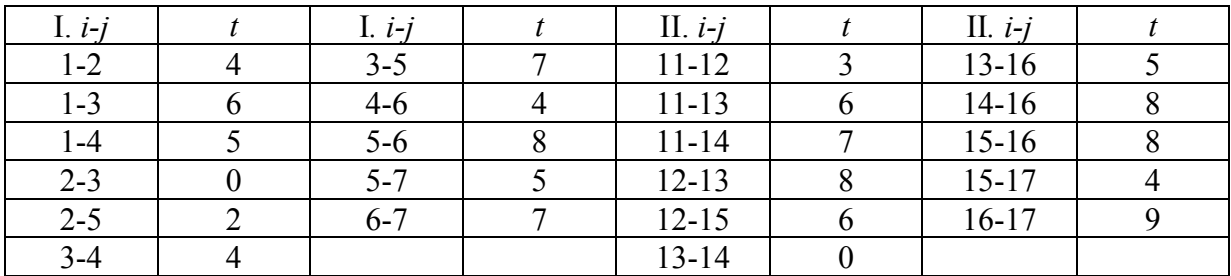

## **Задача 7.**

Руководствуясь заданными условиями связи, сшить локальные сетевые графики различных организаций, состоящие из граничных событий. Полученный сводный сетевой график заново закодировать и рассчитать любым способом.

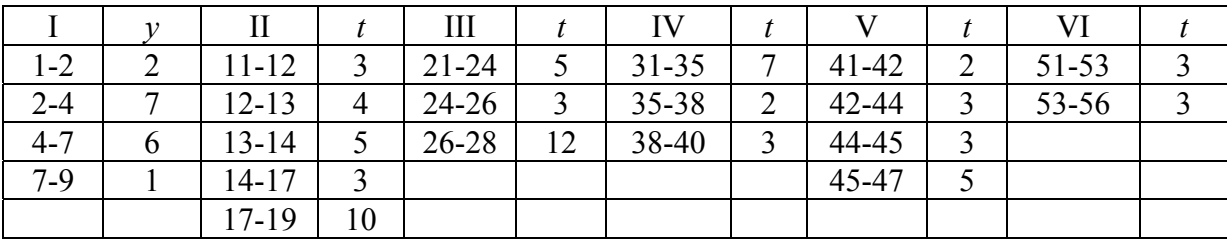

Коды граничных событий и время между ними.

Условия связи: 2-11; 9-19; 12-21; 12-31; 17-51; 19-28; 26-53; 28-40; 31- 41; 35-53; 40-47; 14-4; 24-17; 42-13; 26-44; 45-7; 56-38.

#### **Задача 8.**

По заданным кодам работ и их продолжительности построить и рассчитать локальный сетевой график, а затем укрупнить его для вышестоящей организации, сохранив неизменным конечный срок. Граничными событиями являются: 6 – для входящей связи; 9 – для выходящей.

Исходные данные.

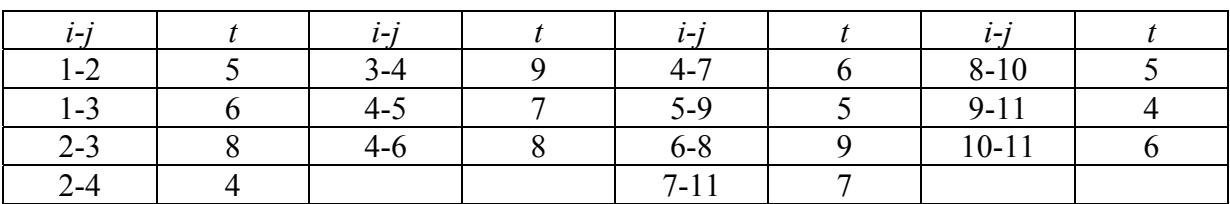

## **Задача 9.**

Построить и рассчитать по заданным кодам работ и их продолжительности многоцелевой сетевой график. Расчет выполнить на графике методом дроби. События 18, 19 и 20 являются конечными.

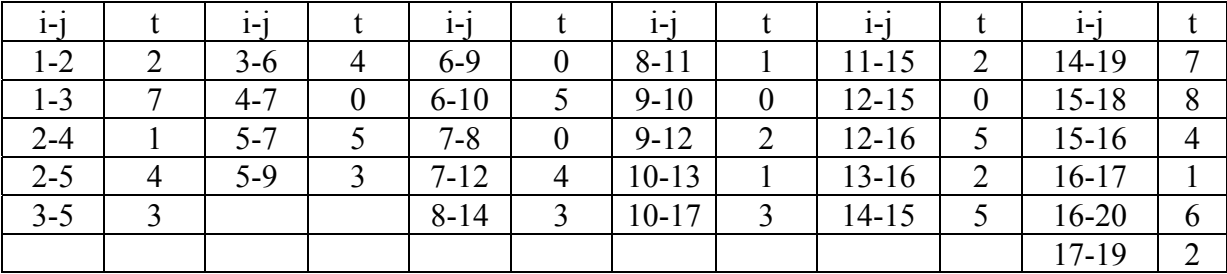

## **Задача 10.**

По заданным кодам и их продолжительности построить и рассчитать сетевой график с учетом следующих ограничений: работа 2-6 должна быть закончена и принята комиссией не позднее чем на 20-й день после начала строительства; работа 9-11 предусматривает монтаж технологического оборудования, которое будет поставлено не ранее чем на 40-й день после начала строительства.

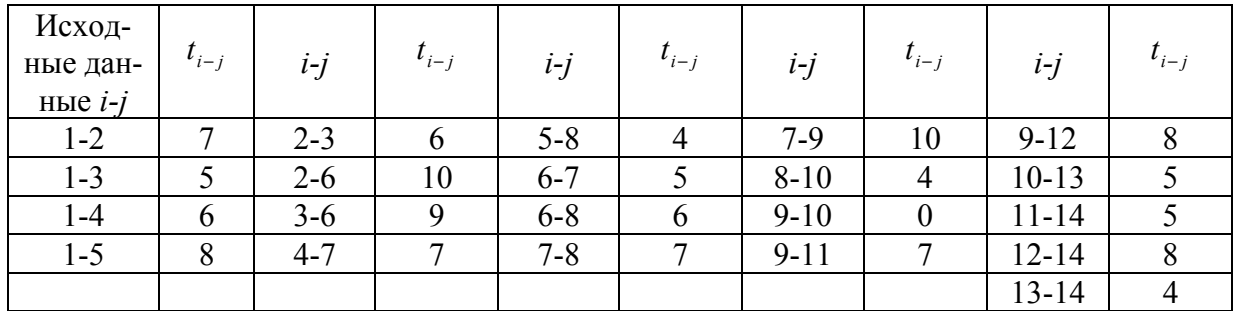

## **Задача 11.**

Построить сетевой график поточного строительства на основе рассчитанной матрицы согласно исходным данным о продолжительности процессов в днях.

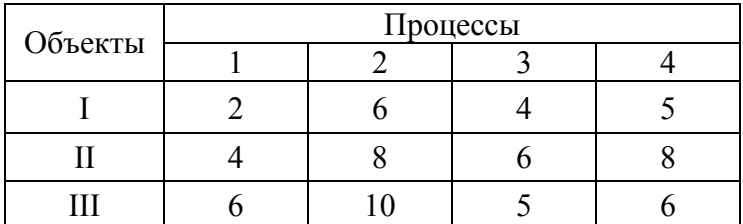

## **Задача 12.**

По заданным кодам работ специализированной организации и их продолжительности посмотреть и рассчитать (любым способом) сетевой график, затем оптимизировать по времени при условии, что директивный срок равен 40 дн. Оптимизацию выполнить за счет внутренних ресурсов, используя частные резервы времени. Проверить, как изменится суммарная величина частных резервов времени после оптимизации.

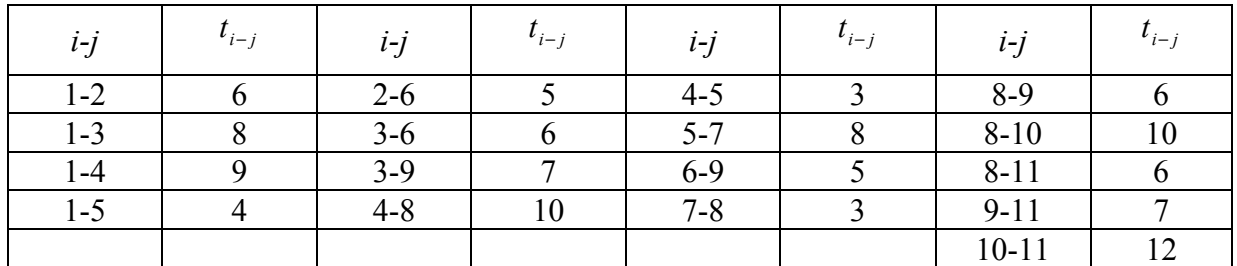

#### **Задача 13.**

По заданным кодам работ, их продолжительности и числу рабочих  $R_{i-j}$ построить и рассчитать сетевой график, а также построить график изменения численности рабочих. В пределах расчетного срока выполнить оптимизацию сетевого графика по трудовому ресурсу, добиваясь за счет использования частных резервов времени более равномерного изменения числа рабочих. Повторно рассчитать сетевой график с новыми данными и построить на его основе новый график изменения численности рабочих, совместив его с первоначальным.

Исходные данные.

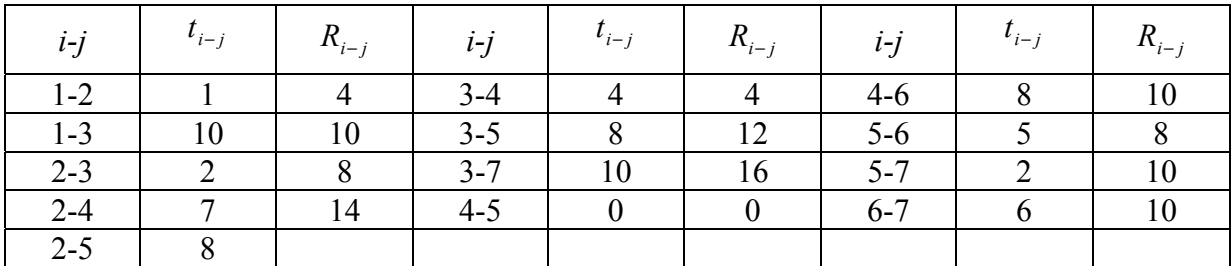

## **Задача 14.**

По заданной продолжительности и стоимости работ построить сетевой график в масштабе времени, выделить на нем частные резервы времени и выполнить оптимизацию по денежным ресурсам, т.е. добиться более равномерного их распределения по месяцам и уложиться в планируемый годовой объем в размере 7,5 млн руб. Построить график изменения денежных средств до и после оптимизации.

Исходные данные.

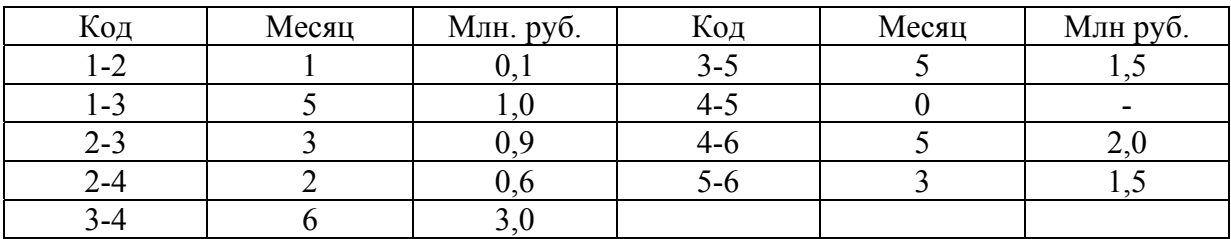

#### **Задача 15.**

По заданной продолжительности 5 разноритмичных потоков (А, Б, В, Г, Д), выполняемых последовательно на 4 захватках, построить расчетную обобщенную сетевую модель, соблюдая связи «начало- начало» и «окончание- окончание», и рассчитать ее, найдя ранние и поздние сроки начала и окончания каждой работы.

Продолжительность процессов на каждой захватке составляет:  $t_1 = 2$ ,  $t_2$ =4,  $t_3$ =3,  $t_4$ =5,  $t_5$ =2. Расчет выполнить аналитически.

#### **Задача 16.**

По заданной продолжительности 5 разноритмичных потоков (А, Б, В, Г, Д), выполняемых на 4 захватках, построить и рассчитать обобщенную сетевую модель со связями «начало- начало» и «окончание- окончание».

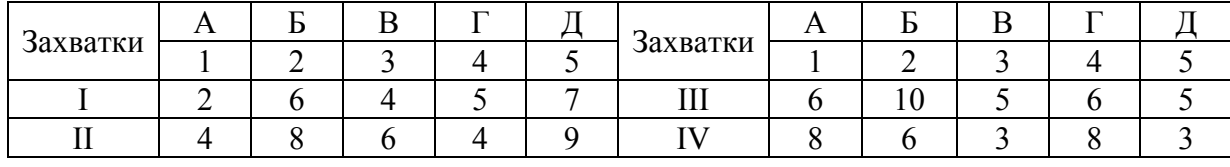

### **Задача 17.**

Для 9 процессов определенной продолжительности построить и рассчитать комбинированную обобщенную сетевую модель при следующих условиях связи: 1) процесс 2 начинается после окончания процесса 1; 2) процесс 3 начинается после выполнения 50 % процесса 5, а заканчивается на 28 % после него; 3) процесс 4 начинается после окончания процесса 3; 4) процесс 5 начинается после 75 % выполнения процесса 4, а заканчивается на 25 % позже него; 5) процесс 6 начинается спустя 1 день после окончания процесса 5; 6) процесс 7 зависит от процесса 5, но начинается сразу же после его окончания; 7) процесс 8 зависит от процесса 6 и начинается после его окончания; 8) процесс 9 зависит от процессов 7 и 7, но может начаться только спустя 1 день после окончания процесса 7.

Продолжительность работ составляет:  $t_1 = 8$ ,  $t_2 = 10$ ,  $t_3 = 7$ ,  $t_4 = 12$ ,  $t_5 = 4$ ,  $t_6 = 2$ ,  $t_7 = 4$ ,  $t_8 = 1$ ,  $t_9 = 2$ .

#### **Задача 18.**

Построить и рассчитать фрагмент календарного плана в сетевом исполнении на отделочные работы 14-этажного 4- секционного крупнопанельного жилого дома, обеспечивая непрерывность работы бригад.

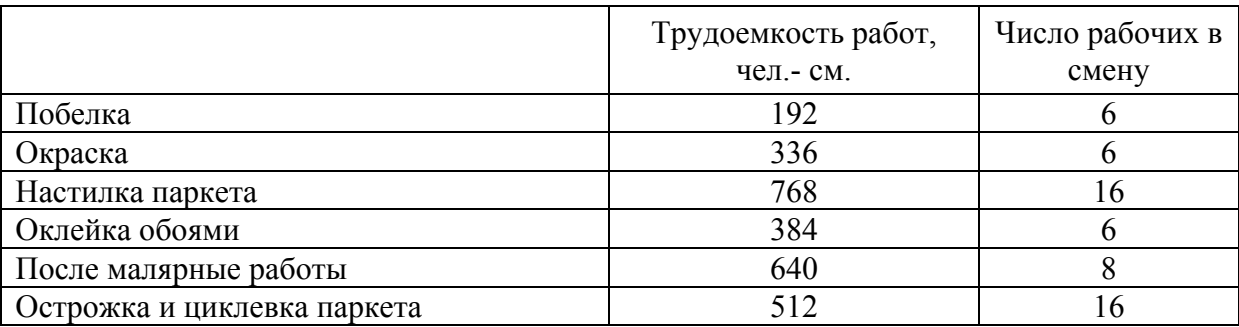

Побелку, настилку, острожку и циклевку паркета выполнять в одну смену, а остальные работы в две смены. Расчет выполнить на графике любым способом. Отделка начинается на 110-й день после начала строительства. Номер начального события 86.

## **Задача 19.**

По данным задачи 18 составить и рассчитать: 1) матрицу на отделочные работы; 2) обобщенную сетевую модель типа «начало – начало» и «окончание- окончание»; 3) то же, типа «окончание – начало».

## **Задача 20.**

Построить и рассчитать сетевой график методом потенциалов, выполнить анализ хода работ после съема информации на 25-й день после начала строительства при следующих данных: работы 1-2, 1-3, 2-4 выполнены; до окончания работы 1-5 осталось 7 дн; до 4-5-5; до 4-6-6 (работа начата); до 2-6-10; до 3-7-12; до3-8-14 (изменилась оценка времени с 14 до 17 дн.). Составить таблицу анализа хода работ с выявлением резервов и отставаний.

Исходные данные.

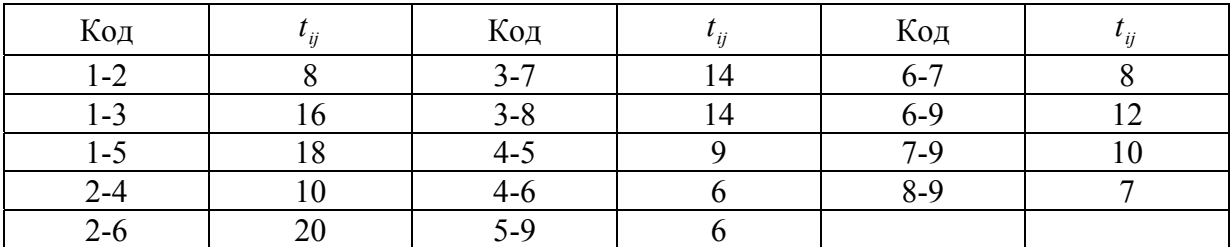

#### **Задача 21.**

Определить трудоемкость работ по возведению кирпичных стен здания под штукатурку в г. Тюмени и сформировать бригаду каменщиков для кладки наружных стен толщиной 2,5 кирпича средней сложности объемом 1120 м<sup>3</sup> и внутренних- 1,5 кирпича простой кладкой объемом 560 м<sup>3</sup>. Кладку предстоит выполнить в течении 1,5 мес. (с середины февраля до конца марта) с учетом планируемого повышения производительности труда в размере 12 % и прогнозируемых простоев рабочего времени по данным местной метеорологической станции в феврале 15 % и в марте 10 %.

#### **Задача 22.**

Определить размеры задела по общей площади и по капитальным вложениям на начало планируемого года для строительства трех групп жилых домов, подлежащих вводу в действие в течении планируемого года с распределением по кварталам (в % от общей площади всех домов каждой группы): I-22; II-26; III-28; IV-24 (табл. 1). Построить график.

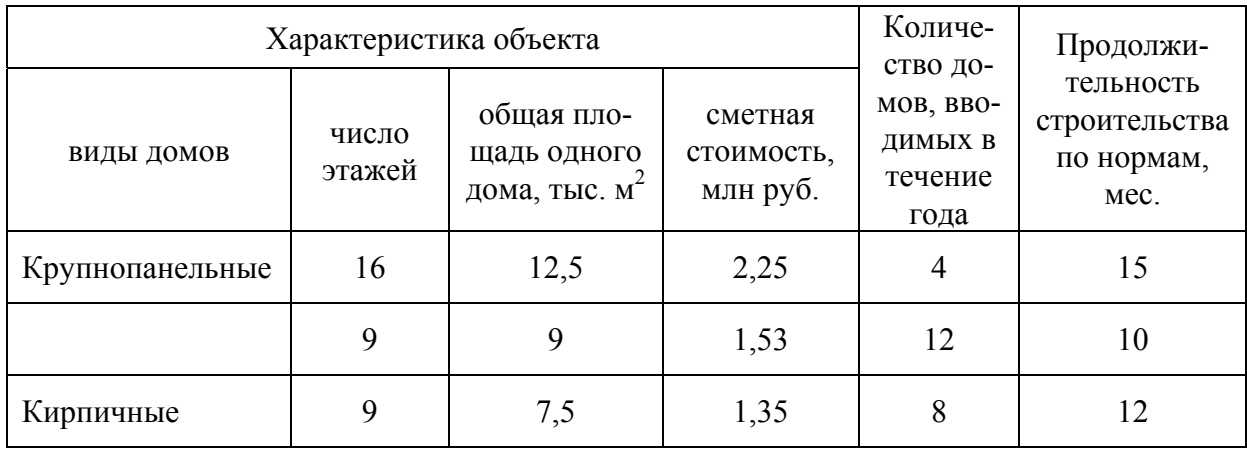

**Задача 23.** В приведенной на рисунке сети назовите, для каких работ событие 1 является начальным, а событие *5* – конечным; назовите полные пути.

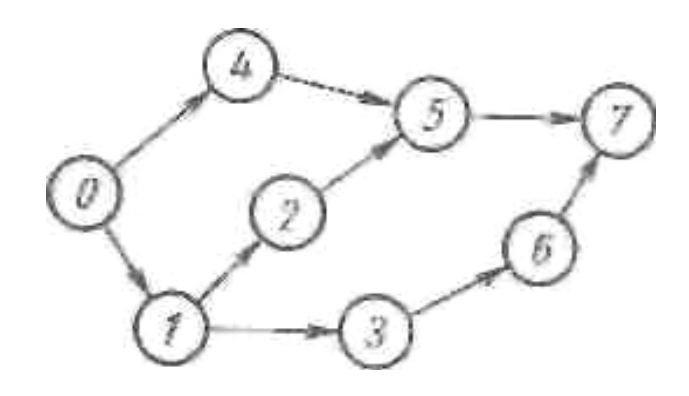

### **Задача 24.**

Укажите пути от исходного события до события *5*; пути от события *3*  до события *8* и все полные пути от исходного к завершающему событию в сети, приведенной на рисунке.

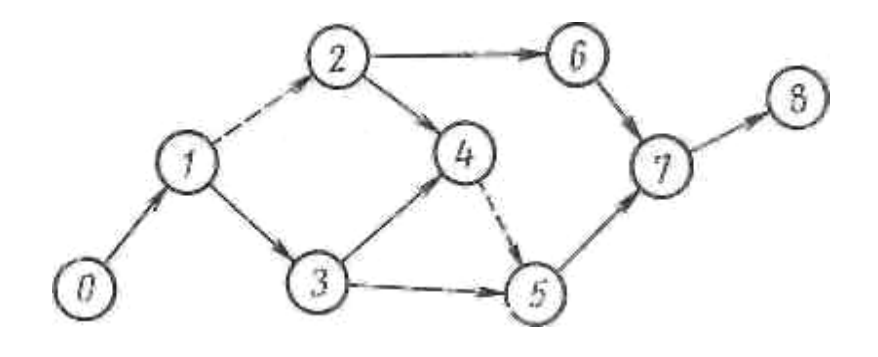

#### **Задача 25**.

Для начала работы *г* необходим результат, выражаемый событием *1*, к свершению которого приводит выполнение работы *а*; для начала работ *д* и *е* необходим результат как события *1,* так и события *2,* к свершению которого приводит выполнение работ *б* и *в*. Постройте этот график.

#### **Задача 26.**

Работа *г* может начаться только после окончания работ *а, б, в,* имеющих одно и то же начальное событие и выполняющихся параллельно. Как это показать на сетевом графике?

## **Задача 27.**

Для начала общей сборки грузового автомобиля требуются двигатель, шасси, кузов и кабина; в первую очередь монтируется на шасси двигатель, а затем одновременно кузов и кабина. Как это показать на сетевом графике?

#### **Задача 28.**

Для начала общей сборки грузового автомобиля требуются двигатель, шасси, кузов и кабина; в первую очередь монтируется на шасси двигатель, а затем одновременно кузов и кабина. Как это показать на сетевом графике?

#### **Задача 29.**

Завершение параллельно выполняемых работ *а* и *б* является условием начала работы *в.* Изобразите это графически.

#### **Задача 30.**

Работа *д* не может начаться до момента окончания работ *б* и *в*, так как связана с ними общей технологической цепочкой. Она не может также начаться, пока не будет освобождено оборудование, занятое работой *а,* Оборудование на работе *а* заняло первую треть времени ее выполнения. Работа *г* не может начаться, пока не будут закончены работы *а, б, в.* Как это показать на сетевом графике?

## **Задача 31.**

Работы *а* и *б* имеют одно начальное событие и выполняются параллельно. Работа *в* может начаться после окончания работ *а и б, а* работа *г* – после окончания работ *б* и *в*. Постройте фрагмент сетевого графика.

#### **Задача 32.**

Работы *а* (изготовление литых заготовок) и *б* (изготовление штампованных заготовок), имеющие одно и то же начальное событие, выполняются параллельно. Выполнение работ по механической обработке в (зависящее

от результата работы *а*) и *г* (зависящее от результатов работ *а и б*) приводит к свершению общего для них события (механическая обработка закопчена). Постройте фрагмент сети.

## Залача 33.

Перестройте полученный по условию предыдущей задачи фрагмент сети, если выполнение работы г зависит только от результатов работы б.

## Залача 34.

Какие ошибки допущены в приведенной на рисунке сети?

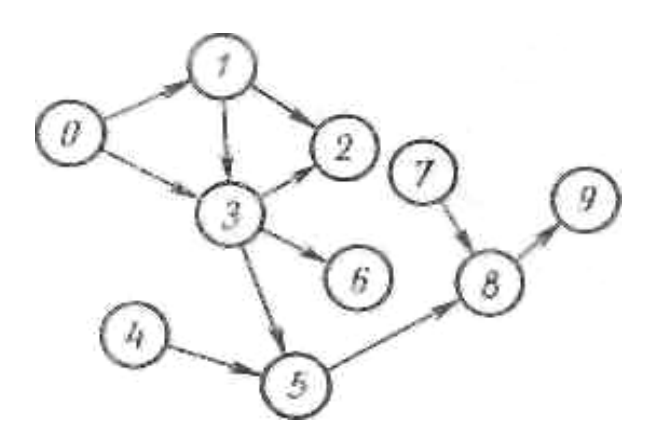

Задача 35. Преобразуйте приведенную на рисунке сеть, избежав пересечения работ между собой.

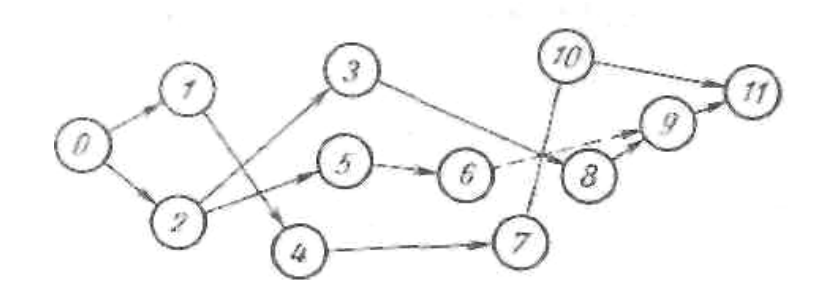

## Задача 36

Укажите правильную последовательность событий по проектированию и изготовлению стенда: «заготовка для стола стенда готова», «технические условия на стенд разработаны», «стенд испытан и готов к эксплуатации», «стол и механизм для передачи вибраций готовы», «общая компоновка стенда готова», «решение о проектировании стенда принято», «поставщики узлов утверждены», «заказ на изготовление приобретаемых на стороне узлов принят», «проект механизма передачи вибраций готов», «механизм передачи вибраций смонтирован, покупные узлы получены».

## **Задача 37.**

Определить, какие работы сети имеют частные резервы второго вида и свободные резервы.

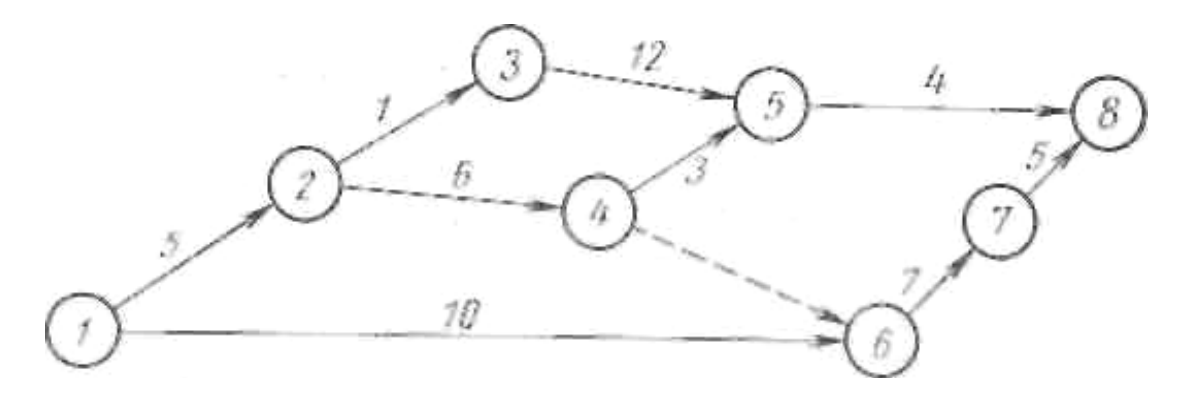

### **Задача 38.**

Найти ранний срок начала и поздний срок окончания работ, принадлежащих ненапряженным путям сети, изображенной на рисунке.

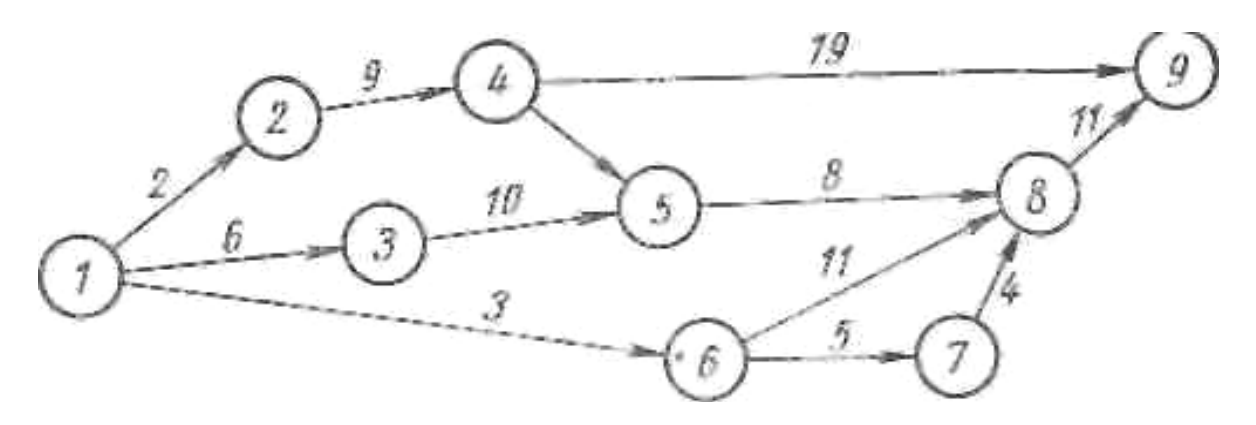

# **Задача 39.**

Рассчитать ранние и поздние сроки свершения событий для сети, изображенной на рисунке табличным способом.

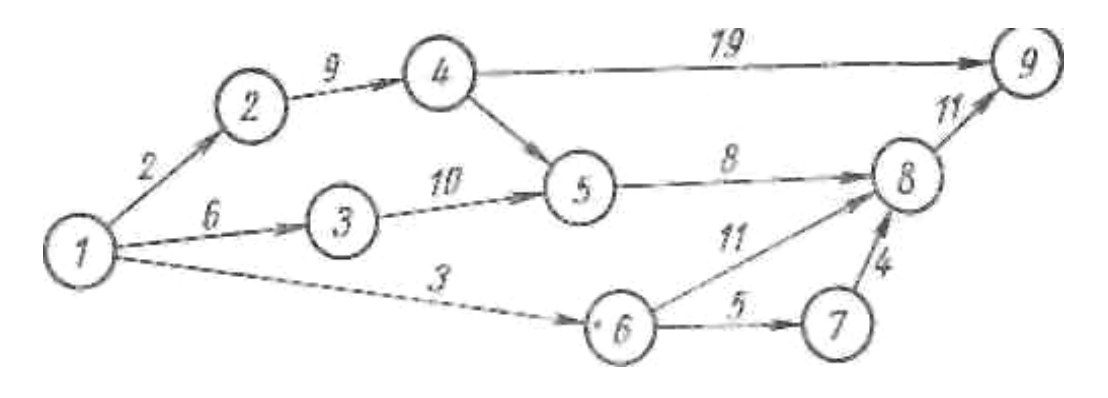

#### **Задача 40.**

Рассчитать на графике параметры сети, изображенной на рисунке. Свести в таблицу значения резервов времени работ и событий на основе вычисленных непосредственно па графике и проставленных в секторах значений ранних и поздних сроков свершения событий.

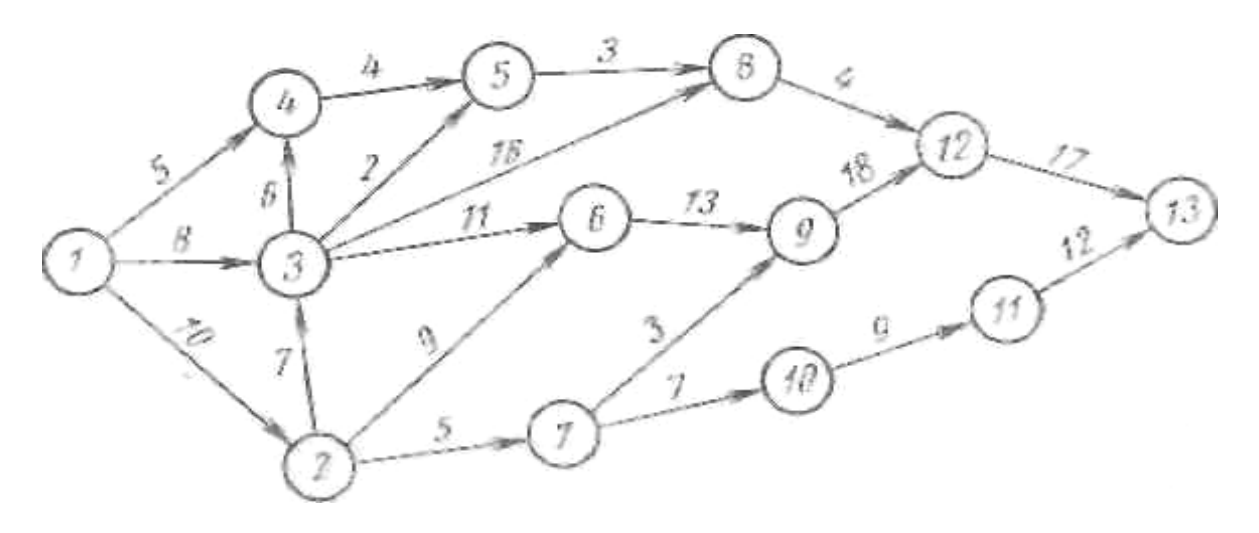

**Задача 41.** Рассчитать табличным методом параметры сети, изображенной на рисунке.

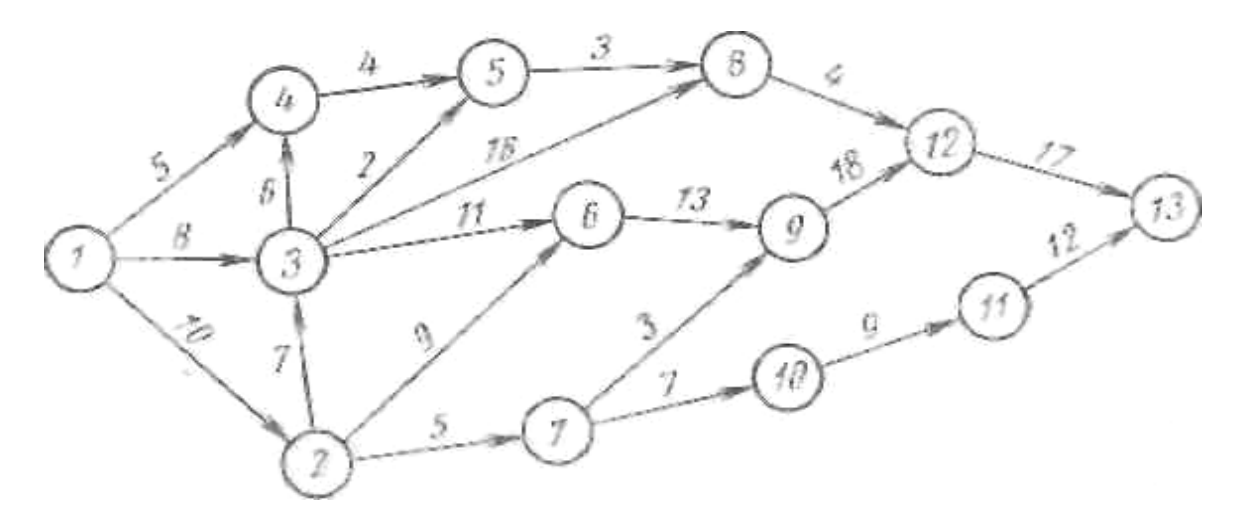

## **Задача 42.**

На рисунке приведен сетевой график выполнения проекта с указанием временных оценок работ в днях. Провести последовательный анализ ненапряженных путей графическим методом, если сокращение продолжительности работ, лежащих на критическом пути, проведено в три этапа: этап I – работа 1,3 сократилась на 3 дня; этап **II** – работа 3,6 сократилась на 2 дня, этап **III** – работа 6,10 сократилась на 1 день.

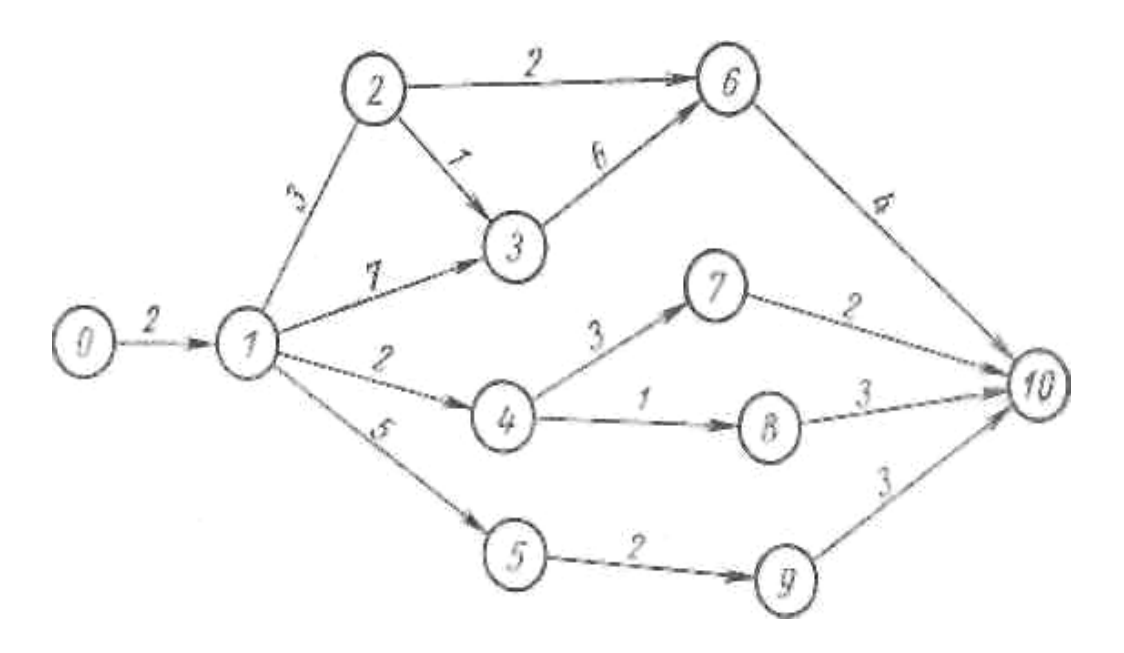

## **Задача 43.**

Провести оптимизацию сетевого графика путем перераспределения исполнителей с работ на ненапряженных путях на работы критического пути. При оптимизации достичь сокращения критического пути не менее, чем на 12 %. Не рекомендуется иметь в сети более двух критических путей. В таблице приводятся данные для построения сетевого графика и расчета

#### **Задача 44.**

По сетевому графику провести оптимизацию по рациональному распределению ограниченного ресурса исполнителей, равному 9 чел., при минимальных затратах времени на выполнение проекта. Оптимизацию разрешается проводить с перераспределением исполнителей.

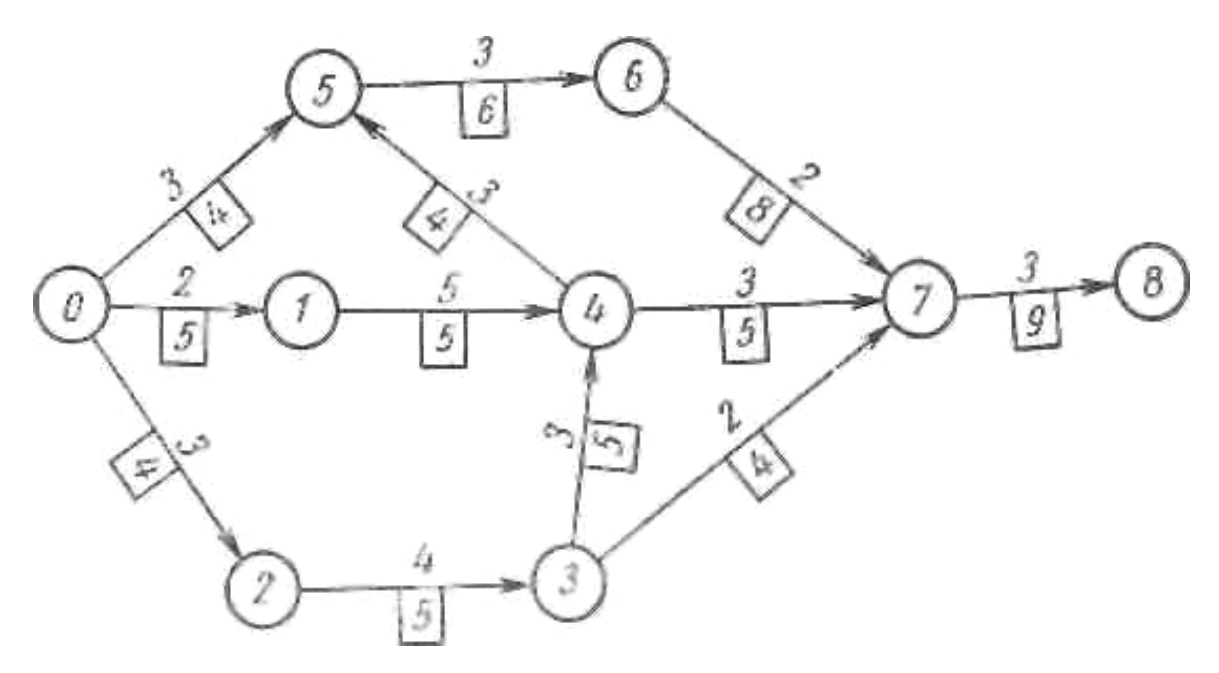

## **Задача 45.**

На начало планируемого года мощность завода железобетонных изделий составила 90 тыс. м<sup>3</sup>. В предыдущем году новые мощности на заводе не вводились. В результате проведения организационно- технических мероприятий намечено увеличение выпуска продукции на 4,5 тыс. м<sup>3</sup>. Благодаря изменению номенклатуры изделий выпуск их увеличится на 2 тыс. м. Планируется закрытие цеха с устаревшей технологией производства мощностью 5 тыс. м<sup>3</sup> в год. Коэффициент освоения среднегодовой введенной мощности 0,225. Определить объем ввода в действие новых производственных мощностей.

## **Задача 46.**

Районный кирпичный завод имеет мощность 25 млн. шт. кирпича в год. Потребность на планируемый год составляет 28 млн. шт. кирпича. В результате совершенствования действующих технологических линий намечено увеличить выпуск продукции на 5 %. Ввод новых мощностей в предыдущем году на заводе не было. Номенклатура продукции на планируемый год не изменяется. При расширении завода часть действующих мощностей в объеме 0,3 млн шт. кирпича подлежит сносу. Коэффициент освоения среднегодового введения мощности 0,5. Определить объем ввода новой мощности завода.

## **Задача 47.**

Определить механовооруженность и энерговооруженность строительства и труда.

Исходные данные: годовой объем работ, выполненный собственными силами, 9 млн. руб.; среднегодовая балансовая стоимость машин и механизмов 1,4 млн. руб.; среднемесячное число рабочих 1800 чел.; мощность двигателей, установленных на машинах и механизмах, 7500 кВт.

## **Задача 48.**

Определить, какое строительное управление (СУ) имеет лучшие показатели по энерговооруженности строительства и труда. Исходные данные приведены в таблице.

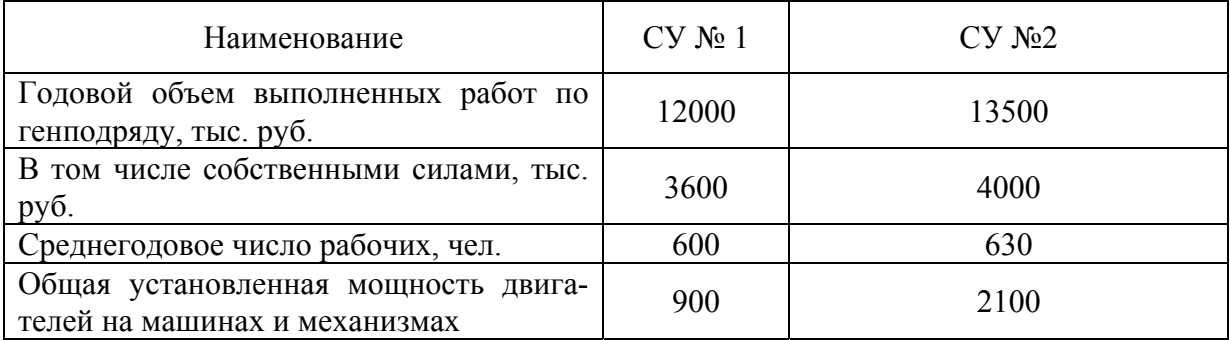

#### **Задача 49.**

Объем земляных работ по главному корпусу ГРЭС 120 тыс.  $\text{M}^3$ .

Всего разработано с помощью механизмов 110 тыс.  $\mathbf{M}^3$ , из них с комплексной механизацией 85 тыс.м<sup>3</sup>. Определить уровни механизации и комплексной механизации работ.

## **Задача 50.**

На монтаже каркаса котла массой 350 т при помощи мостового крана устанавливается 315 т, трудозатраты составляют 800 чел.-дн. и 35 т монтируется вручную, трудозатраты составляют 520 чел.-дн. Определить уровни механизации работ и механизации труда.

#### **Задача 51.**

Определить коэффициенты интенсивности и экстенсивности по использованию одноковшового экскаватора..

Исходные данные: годовой объем выполненных работ 160 тыс.  $\mu^3$ , нормативный годовой объем 140 тыс. м<sup>3</sup>, фактически отработанное число машино-смен 480, нормативное число машино-смен 400.

## **Задача 52.**

В проекте производства работ по объекту предусмотрено выполнить земляные работы в количестве 300 тыс. м<sup>3</sup>, из них механизированным способом – 90 %. Фактически процент механизации земляных работ составил 95.

Определить экономию, полученную строительной организацией благодаря повышению механизации работ на 5 %, если стоимость 1 м<sup>3</sup> при механизированной разработке 150 руб., при ручной – 600 руб.

### **Тема «Организация труда»**

## **Задача 53.**

Как следует распределить бригады рабочих численностью 1-я – 20, 2-я – 15 и 3-я – 10 чел., работающих соответственно на объектах I, II, III при их переводе на новые объекты IV, V, VI трудоемкостью соответственно 540, 120 и 280 чел.-дн., чтобы получить наименьший срок окончания всех работ. В день съема информации выяснилось, что 1-й бригаде осталось работать на I объекте 24 дн., 2-й на II – 9 дн. и 3-й на III – 10 дн.

## **Задача 54.**

Составить наряд бригаде рабочих на настилку паркетного пола ив жилых помещениях в объеме  $1200 \text{ m}^2$ .

Состав работ: 1) сортировка паркетной клепки по размеру, цвету и сорту без увязки в пачки; 2) настилка паркетных полов из отдельных клепок

без фриза при 80 клепках в 1 м<sup>2</sup> пола; 3) очистка пола мокрыми опилками со смачиванием водой; 4) острожка пола паркетострогальной машиной; 5) циклевка остроганного пола паркетошлифовальной машиной; 6) пробивка гнезд в каменных стенах с изготовлением и постановкой в них деревянных пробок для пришивки плинтусов; 7) пришивка плинтусов; 8) покрытие пола мастикой и натирка его натирочной машиной.

# **Тема «Организация эксплуатации и ремонта строительных машин»**

## **Задача 55.**

Определить амортизационные суммы, приходящиеся на первую и вторую смену работы экскаватора, при условии, что экскаватор работает в году при односменной работе 240 дн. (за вычетом выходных, дней на перебазирование и ремонт), а при двухсменной – 210 дн. (в связи с увеличением числа дней на перебазировке и ремонт). Годовые амортизационные суммы по экскаватору составляют 2880 руб.

## **Задача 56.**

Определить фактический коэффициент сменности работы 45 одноковшовых экскаваторов при условии, что 20 машин работало в три смены, 15 машин в две смены и 10 машин в одну смену в течении трех суток.

#### **Задача 57.**

Определить средний коэффициент сменности башенных кранов в тресте за отчетный квартал, если среднесписочное число кранов в отчетном периоде 24, рабочих дней 68, а общее количество отработанных машиносмен 2760.

## **Задача 58.**

Рассчитать количество ремонтов и технических обслуживаний (ТО) всех видов одноковшового экскаватора Э-652 Б с емкостью ковша *q* = 0,65 м <sup>3</sup> при следующих исходных данных: от начала эксплуатации экскаватор проработал 5800 ч; от последнего текущего ремонта Т – 850 ч; от ТО-2 – 180 ч; от ТО-1 – 30 ч. В планируемом году экскаватор должен отработать 2000 ч. Ремонтный цикл экскаватора и периодичность технических обслуживаний приняты согласно рекомендациям по организации технического обслуживания и ремонта строительных машин; капитальный ремонт  $K = 7680$  ч, текущий Т= 960 ч, ТО-2= 240 ч, ТО-1= 60 ч.

## **Задача 59.**

Установить на основе исходных данных задачи 4, в каком месяце планируемого года экскаватор Э-625Б должен быть отправлен на капитальный ремонт.

#### **Задача 60.**

Установить, какого числа в июне должно проводиться ТО-2 автомобильного стрелкового крана грузоподъемностью 6,3 т, если известно, что на 1 июня от отработал 100ч и на весь этот месяц ему запланирована наработка 200 ч. В июне 22 рабочих дня. Периодичность ТО-2 согласно рекомендациям по организации технического обслуживания и ремонта строительных машин 250 ч.

## **Тема «Организация транспорта и складского хозяйства»**

## **Задача 61.**

Построить суточный и суммарный графики расхода и завода кирпича, а также дифференциальный график его запаса при условии, что завоз осуществляется равномерно автомобильным транспортом, начиная за 5 дней до начала расходования. Показать на интегральном графике запас кирпича на 5/VI в днях и тысячах штук. На основе сводного сетевого графика установлен расход кирпича в течение 24 дн. (с 1 по 27/VI) в следующем объеме, тыс. шт. в сутки: с 1 по 3/VI (3 дн.) – 14, с 4 по по 6/IV (3 дн.) – 12, с 8 по 13/VI (6 дн.) – 22, с 15 по 17/VI (3 дн.) – 30 и с 18 по 27/VI (9 дн.) – 20.

#### **Задача 62.**

Составить дифференциальный и интегральный графики завоза 2400 м<sup>3</sup> песка автомобильным транспортом и образующегося запаса, если ежедневный расход предусмотрен планом производства в следующих размерах: 10 дней по 30 м<sup>3</sup> в день, 15 дней по 50 м<sup>3</sup>, 15 дней по 35 м<sup>3</sup>, 15 дней по  $30$  м<sup>3</sup> и 15 дней по 25 м<sup>3</sup>. Провозная способность грузовой автомашины с учетом ее грузоемкости, расстояния перевозки, времени погрузки и разгрузки – 20 м<sup>3</sup> в день.

Дифференциальный график построить для варианта перевозок постоянным числом машин. а интегральный – для двух вариантов, т.е. и для случая перевозки с переменным числом машин и образования примерно равного запаса с учетом изменяющегося расхода. Запас показать в м<sup>3</sup> и в днях. Завоз начинается за 5 дней до начала работ.

## **Задача 63.**

Составить дифференциальный и интегральный графики поставки 2400 м <sup>3</sup> песка железнодорожными платформами и образующегося запаса, если расход осуществляется в порядке и в размерах, указанных в задаче 2. Поставка по железной дороге производится с интервалом в 5 дней, причем объем поставки одним поездом 200 м<sup>3</sup>.

Запас показать на графике в м<sup>3</sup> и в днях. Первая поставка происходит за 5 дней до начала работ.

## **Задача 64.**

Составить оптимальный план доставки арматурной стали, обеспечивающий наименьший грузооборот в тонно-километрах. Расчет выполнить методом минимума по матрице, а проверку на оптимальность методом коэффициентов.

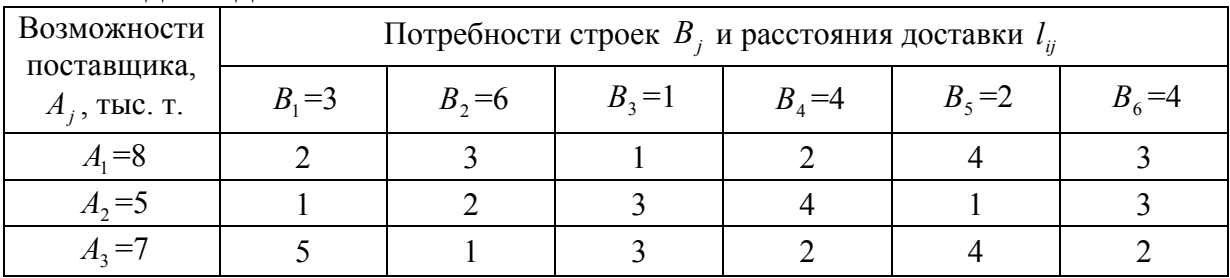

Исходные данные.

## **Задача 65.**

Составить оптимальный план перевозок керамзитовых плит (3-й класс груза) автомобильным транспортом от 3 поставщиков *А<sup>i</sup>* мощностью 6, 8 и 7 тыс.т на 4 строительные площадки *B <sup>j</sup>* с потребностью 3, 6, 4 и 9 тыс. т, обеспечивая минимальные транспортные расходы. расчет выполнить методом двойного предпочтения. Стоимость доставки 1 т груза составляет (руб.):

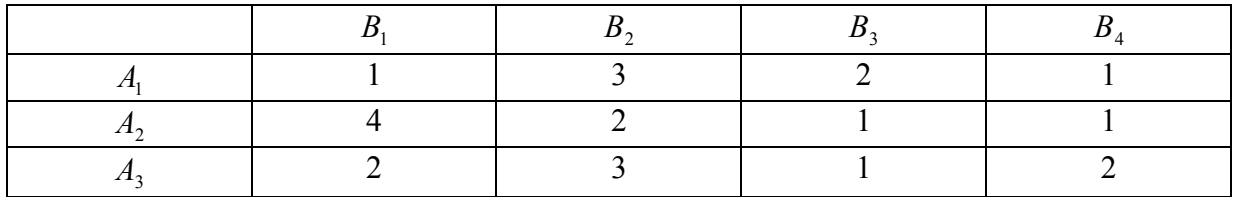

## **Задача 66.**

Произвести оптимальное закрепление трех поставщиков за тремя потребителями, обеспечивающее наименьший грузооборот (*Qi <sup>i</sup> l* ) в тонно-

километрах. Построение плана выполнить по методу северо-западного угла, а проверку на оптимальность методом цепей.

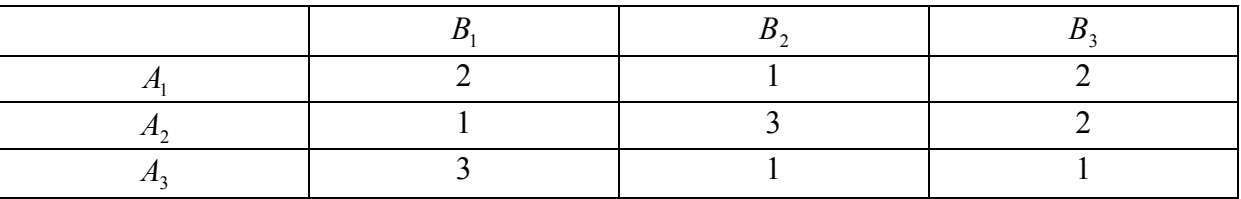

## **Задача 67.**

Определить количество автомобилей-самосвалов грузоподъемностью  $q = 5$  т для перевозки 100 м<sup>3</sup> песка ежедневно из карьера на строительную площадку на расстояние 20 км при работе в две смены. Перевозка осуществляется вне населенных мест по дорогам III группы со средней скоростью *v* = 30 км/ч.

#### **Задача 68.**

Определить стоимость доставки 20000 м <sup>2</sup> линолеума от станции Мценск до станции Александров Московской железной дороги с учетом стоимости погрузочно-разгрузочных работ и упаковки.

#### **Задача 69.**

Определить транспортные расходы на 1 т груза, доставляемого с двух заводов: 40 % с завода № 1 и 60 % с завода №2. Завод №1 70 % кирпича отправляет по железной дороге повагонными отправками и 30 % автомобильным транспортом. Завод № 2 соответственно 50 и 50 %. Расстояния до станции назначения 80 и 100 км, где кирпич перегружается на автомобильный транспорт с последующей его доставкой на объект, расположенный на расстоянии 6 км. Доставка кирпича с заводов автомобильным транспортом производится непосредственно на объект на расстояние 120 и 140 км.

### **Задача 70.**

Определить средневзвешенное расстояние доставки силикатного кирпича для 5 объектов, расположенных от завода на расстоянии 3, 5, 7, 10 и 12 км. Потребность в кирпиче по объектам составляет, тыс. шт.: №1 – 15;  $N_2^2 - 22$ ,  $N_2^3 - 18$ ,  $N_2^4 - 27$ ,  $N_2^5 - 32$ .

#### **Задача 71.**

Определить потребность в складских площадях для отапливаемого материально- технического склада, складов цемента и извести и навесов для хранения арматурной стали, столярных и плотничных изделий. Годовой объем строительно-монтажных работ треста, выполняемых собственными силами, равен 16 млн руб.

#### **Задача 72.**

Рассчитать емкость и площадь склада пиленого леса, прибывающего по железной дороге; установить длину разгрузочного фронта, размеры склада, количество штабелей с соблюдением правил противопожарной безопасности; выбрать кран для разгрузки вагонов, определить продолжительность разгрузки, если известно, что за квартал согласно календарному плану расходуется 2500 м <sup>3</sup> пиленого леса; доставка леса согласно договору с управлением железной дороги осуществляется один раз в 10 дн. четырьмя вагонами грузоподъемностью 62 т каждый.

### **Задача 73.**

Рассчитать площадь и размер склада кирпича, объем которого следует принять из графика задачи 1. Сколько потребуется машин для доставки кирпича на расстояние 20 км, если завоз начать за 5 дн. до начала расходования. На сколько времени хватит этого запаса, если в первые 3 дн. расходуется 20 тыс. шт. в день, а во все последующие по 15 тыс. шт.

# 5. ТЕСТОВЫЕ ЗАДАНИЯ

# **по дисциплине «Организация, планирование и управление в строительстве»**

## **1. Из каких элементов состоит прямая сетевая модель?**

а) работы, зависимости, события;

б) события, ожидания;

в) работы и события;

г) работы, события, зависимости, ожидания.

# **2. Какие параметры сетевого графика можно рассчитать вручную табличным методом?**

а) критический путь, резервы времени;

б) ранние и поздние сроки начала и окончания работ, общую продолжительность;

в) резервы времени, ранние и поздние сроки выполнения работ;

г) ранние и поздние сроки начала и окончания работ, общую продолжительность, резервы времени, критический путь.

## **3. Как можно использовать общий резерв времени?**

а) сместить начало строительства;

б) увеличить общую продолжительность строительства;

в) сместить начало выполнения работы имеющей резерв времени или увеличить ее продолжительность;

г) сократить продолжительность выполнения работы имеющей резерв времени.

## **4. Что означает понятие «длина критического пути»?**

а) самый короткий технологический путь от начала до окончания всех работ, охваченных сетевой моделью;

б) технологическая цепочка работ, у которых есть запас времени;

в) самый длинный путь от начального до конечного события сетевой модели.

## **5. Можно ли оптимизировать сетевой график?**

а) да;

б) нет.

## **6. Кем утверждается сетевой график?**

а) главным инженером генподрядной организации;

б) заказчиком;

в) проектной организацией;

г) исполнителями работ.

**7. Можно ли рассчитать параметры сетевой модели, разработав модель в масштабе времени?** 

а) да;

б) нет.

**8. Понятие «сетевая модель» и «сетевой график» одно и то же?** 

а) да;

б) нет.

**9. Можно ли рассчитать параметры сетевой модели методом матричного алгоритма?** 

а) да;

б) нет.

## **10. При моделировании строительного производства какие модели имеют преимущества?**

а) календарные;

б) циклограммы;

в) сетевые.

## **11. Можно ли контролировать использование трудовых ресурсов по сетевым графикам?**

а) да;

б) нет.

## **12. Можно ли контролировать использование денежных средств по сетевым графикам?**

а) да;

б) нет.

## **13. Какой метод расчета параметров сетевой модели вручную позволяет определить все временные параметры?**

а) расчет в масштабе времени;

б) секторный метод расчета;

в) табличный метод;

г) расчет по потенциалам событий.

# **14. Расчет временных параметров непосредственно на сетевом графике (секторный метод расчета) позволяет ли определить все временные параметры?**

а) да;

б) нет.

## **15. Можно ли корректировать сетевой график по ресурсам?**

- а) да;
- б) нет.

# **16. Что означает параметр «потенциал события»?**

а) максимальное время от события *i* до завершающего события;

- б) длина критического пути;
- в) минимальное время от события *i* до события *j*;
- г) максимальное время от события *i* до события *j*.

# **17. Какие резервы (запасы) времени используют при корректировке (оптимизации) сетевых графиков?**

- а) только частный резерв;
- б) только общий резерв;
- в) частный и общий резерв;
- г) вообще резервы не используют.

# **18. Можно ли по рассчитанным параметрам сетевого графика построить дифференциальный график капитальных вложений?**

- а) да;
- б) нет.

## **19. Можно ли по рассчитанным параметрам сетевого графика построить интегральный график капитальных вложений?**

- а) да;
- б) нет.

**20. Можно ли в сетевой модели отразить поточный метод производства работ?** 

- а) да;
- б) нет.

# **21. В сетевой модели отображаются работы, подлежащие к выполнению:**

- а) только последовательным методом;
- б) только поточным методом;
- в) последовательным и параллельным;

г) всеми методами организации работ с учетом технической последовательности производства работ.

# **22. Какие работы сетевого графика имеют раннее начало и раннее окончание?**

- а) все работы, включенные в сетевую модель;
- б) только работы, лежащие на критическом пути;
- в) работы, имеющие запасы времени;
- г) работы, выходящие из первого (исходного) события.

# **23. Что отражает дифференциальный график капитальных вложений?**

- а) расход (движение) денежных средств по календарным дням;
- б) расход денежных средств по месяцам нарастающим итогом;
- в) объем капитальных вложений на строительство объекта;
- г) сметную стоимость по видам работ.

## **24. Что отражает интегральный график капитальных вложений?**

- а) расход (движение) денежных средств по календарным дням;
- б) расход денежных средств по месяцам нарастающим итогом;
- в) объем капитальных вложений на строительство объекта;
- г) сметную стоимость по видам работ.

# **25. Кто разрабатывает сводный календарный план?**

- а) заказчик;
- б) подрядчик;
- в) проектная организация, разрабатывающая проект, в т.ч. ПОС;
- г) исполнитель работ на объекте.

# **26. Кто разрабатывает объектный календарный план?**

- а) заказчик;
- б) подрядчик;
- в) проектная организация, разрабатывающая проект, в т.ч. ПОС;
- г) исполнитель работ на объекте.

# **47. Какой из факторов влияет на производительность труда как элемент ресурсного обеспечения деятельности предприятия**

- а) интенсивность труда;
- б) затраты труда на производство единицы продукции;
- в) рациональное использование трудовых ресурсов;
- г) фонд времени рабочего.

## **48. Какая из характеристик отражает общую численность высвобождения работающих; как ресурса предприятия**

а) прирост производительности труда;

б) сумма экономии за счёт сокращения численности работающих, рассчитанная, по всем факторам;

## в) изменение структуры работающих;

г) снижение трудоёмкости изделия;

д) рост коэффициента выполнения норм.

## **49. Как определяется уровень производительности труда в производстве:**

а) выработкой продукции в единицу рабочего времени;

- б) затратами рабочего времени на единицу продукции;
- в) количеством выработанной продукции на одного работающего;
- г) объемом выработки продукции на одного рабочего;

д) объемом выпущенной продукции в год.

# **ЗАКЛЮЧЕНИЕ**

В практикуме представлена часть учебной дисциплины Б.З.В.ДВ.17 «Организация, планирование и управления строительством» для студентов, обучающихся по направлению подготовки 08.03.01 - «Строительство» для уровня подготовки - бакалавр.

Рассмотрены теоретические вопросы по сетевому планированию и управлению в строительстве. Для правильного отображения взаимосвязей между работами даны основные правила построения сетевых графиков.

Алгоритм расчетов подробно изложен в примерах, относящихся к построению, расчету и оптимизации сетевых графиков.

В результате изучения дисциплины студент должен владеть:

- методами принятия стратегических, теоретических, тактических и оперативных решений в управлении производственной деятельностью организации;

облалать:

- способностью планировать производственную деятельность организаций:

- знанием современных концепций организации деятельности и готовностью к применению;

- знанием современной системы управления качеством и обеспечения конкурентоспособности;

- способностью проводить анализ операционной деятельности организации и использовать его результаты для подготовки управленческих решений:

- знанием моделей организованных систем, анализированием их адекватности, проведением адаптации моделей к конкретным задачам управления;

- умением документально оформлять соответствующие предложения по вопросам организации в управлении производством на основе поиска и изучения научно-технической информации, отечественного и зарубежного опыта:

- умением рассчитывать календарно-плановые нормативы, составлять оперативно-производственный план, организовать контроль за ходом произволства.

Для проверки и контроля полученных знаний студентами в работу включены самостоятельные задания, отражающие метод сетевого планирования и управления в строительстве.

Материал практикума может быть использован студентами не только для закрепления учебного курса, но и для самостоятельной и практической работы по углублению профессиональных компетенций в будущей деятельности.

Приведенный список литературы помогает студентам в их изучении лисниплины.

# БИБЛИОГРАФИЧЕСКИЙ СПИСОК

1. Агарков, А.П. Теория организации. Организация производства [Текст]: интегрированное учеб. пособие / А.П. Агарков, Р.С. Голов, А.М.  $\Gamma$ оликов. – М.: Изд-во «Дашков и К°», 2012. – 272 с.

2. Антоненко, Г.Я. Организация, планирование и управление предприятиями строительных изделий и конструкций [Текст]: учебник / Г.Я. Антоненко. – Киев.: Высщ.школа, 1989. – 376 с.

3. Болотин, С.А. Организация строительного производства [Текст]: учеб. пособие / С.А. Болотин. – М.: Изд-во «Академия», 2007. – 208 с.

4. Буслов, А.С. Организация строительного производства [Текст]: учеб. пособие / А.С. Буслов, Ю.Е. Розаев, Е.П. Филлипов. – М.: Изд-во МГОУ,  $2008. - 193$  c.

5. Дикман, Л.Г. Организация строительного производства [Текст]: учебник для строит. вузов / Л.Г. Дикман. – М.: Изд-во АСВ, 2006. – 608 с.

6. Зайцев, Н.Л. Экономика, организация и управление предприятием [Текст]: учеб. пособие / Н.Л.Зайцев. – М.: ИНФРА-М, 2005. – 491 с.

7. Мильнер, Б.З. Теория организации [Текст]: учебник /Б.З. Мильнер. – М.: ИНФРА-М, 2008. – 864 с.

8. Монфред, Ю.Б. Организация, планирование и управление предприятиями стройиндустрии [Текст]: учебник для вузов / Ю.Б. Монфред, Б.В. Прыкин. – М.: Стройиздат, 1989. – 508 с.

9. Практикум по экономике организации (предприятия) [Текст]: учеб. пособие / под ред. проф. П.В. Тальминой и проф. Е.В. Чернецовой. – 2-е изд. доп. – М.: Финансы и статистика, 2006. – 48 с.

10.Старостин, Г.Г. Основы организации строительного производства [Текст]: учеб. пособие / Г.Г. Старостин. – Саратов.: Изд-во «РИЦ СГТУ»,  $2001 - 120$  c.

11. Туровец, О.Г. Организация производства и управление предприятием [Текст]: учебник / О.Г. Туровец, М.И.Бухалков, В.Б.Родионов. – М.: ИД ИНФРА-М, 2009. – 528 с.

12. Хадонов, З.М. Организация, планирование и управление строительным производством (в 2-х частях) [Текст]: учеб. пособие рекомендовано УМО вузов РФ) / З.М.Хадонов. – М.: Изд-во АСВ, 2009. – 688 с.

13. Фаткутдинов, Р.А. Организация производства [Текст]: учебник / Р.А. Фаткутдинов. – М.: ИНФРА-М, 2007. – 672 с.

# **ОГЛАВЛЕНИЕ**

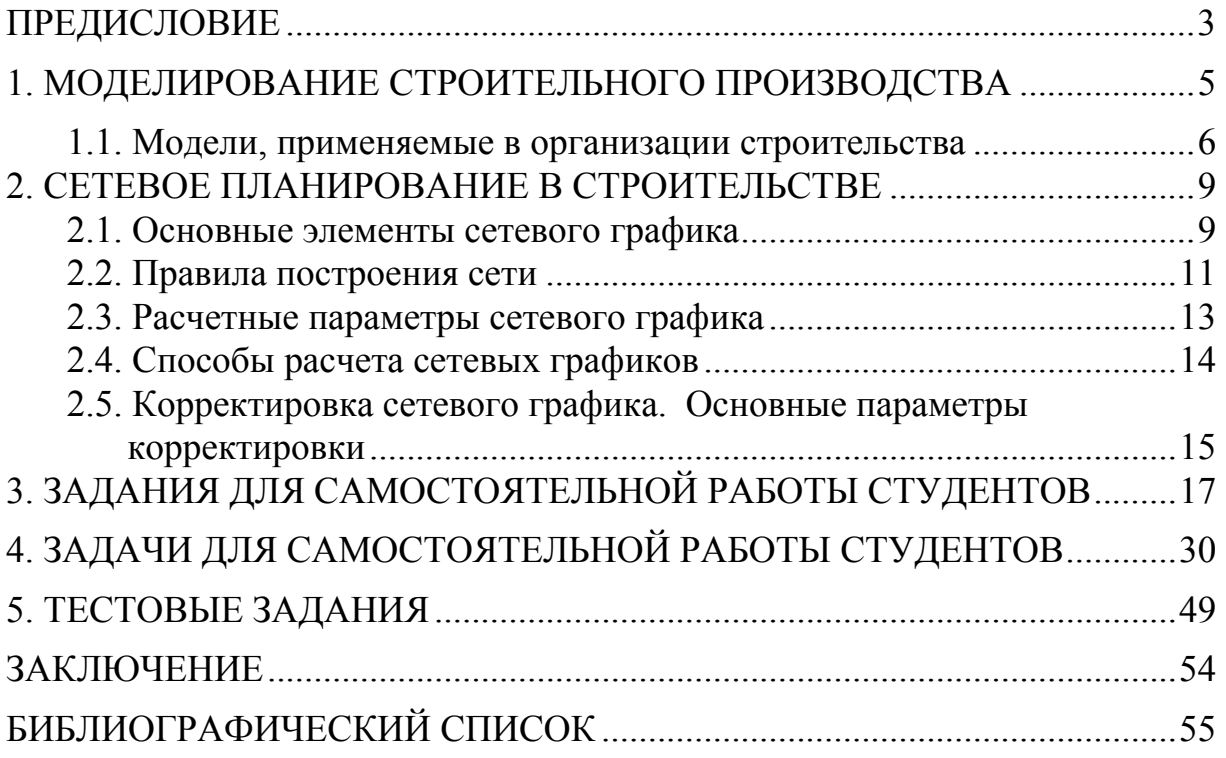

Учебное издание

Шлапакова Наталья Александровна Глазкова Светлана Юрьевна Хрусталев Борис Борисович

# ОРГАНИЗАЦИЯ, ПЛАНИРОВАНИЕ И УПРАВЛЕНИЕ В СТРОИТЕЛЬСТВЕ

Методические указания по выполнению самостоятельных работ

Под общ. ред. д-ра техн. наук, проф. Ю.П. Скачкова

В авторской редакции Верстка Т.А Лильп

 $\mathcal{L}_\text{max}$  , and the set of the set of the set of the set of the set of the set of the set of the set of the set of the set of the set of the set of the set of the set of the set of the set of the set of the set of the

Подписано в печать 19.06.14. Формат  $60 \times 84/16$ . Бумага офисная «Снегурочка». Печать на ризографе. Усл.печ.л. 3,26. Уч.-изд.л. 3,5. Тираж 80 экз. Заказ №171.

> Издательство ПГУАС. 440028, г. Пенза, ул. Германа Титова, 28.

 $\overline{\phantom{a}}$  ,  $\overline{\phantom{a}}$  ,  $\overline{\phantom{a}}$